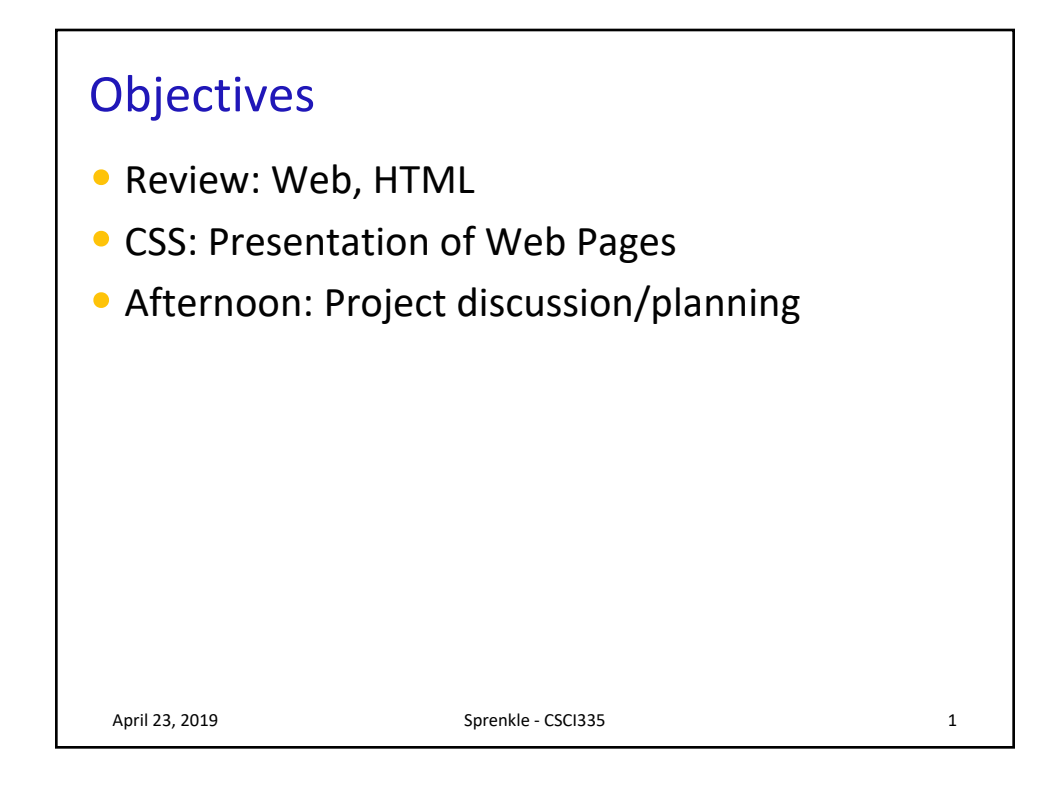

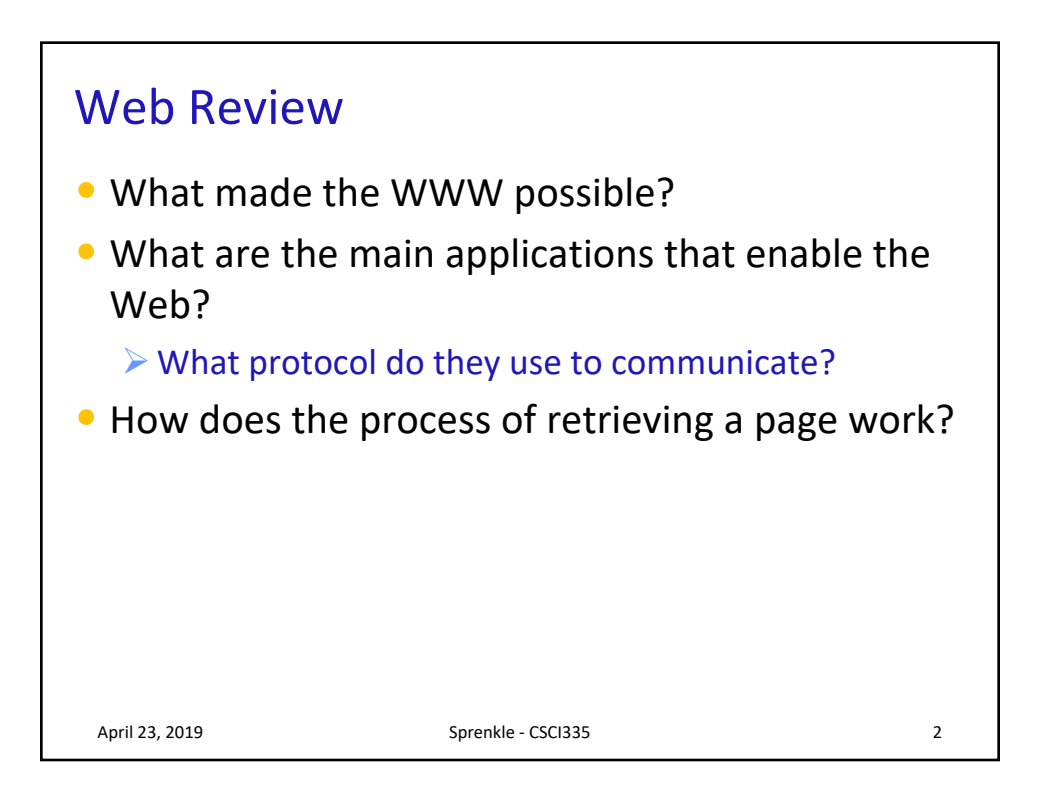

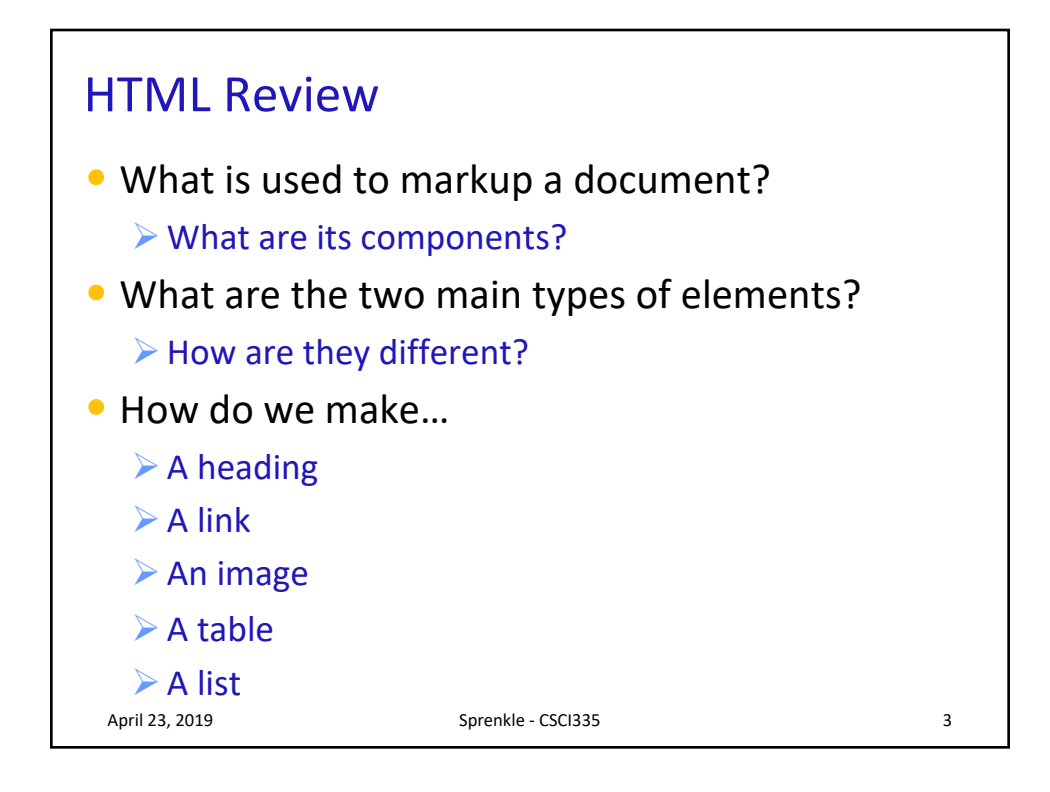

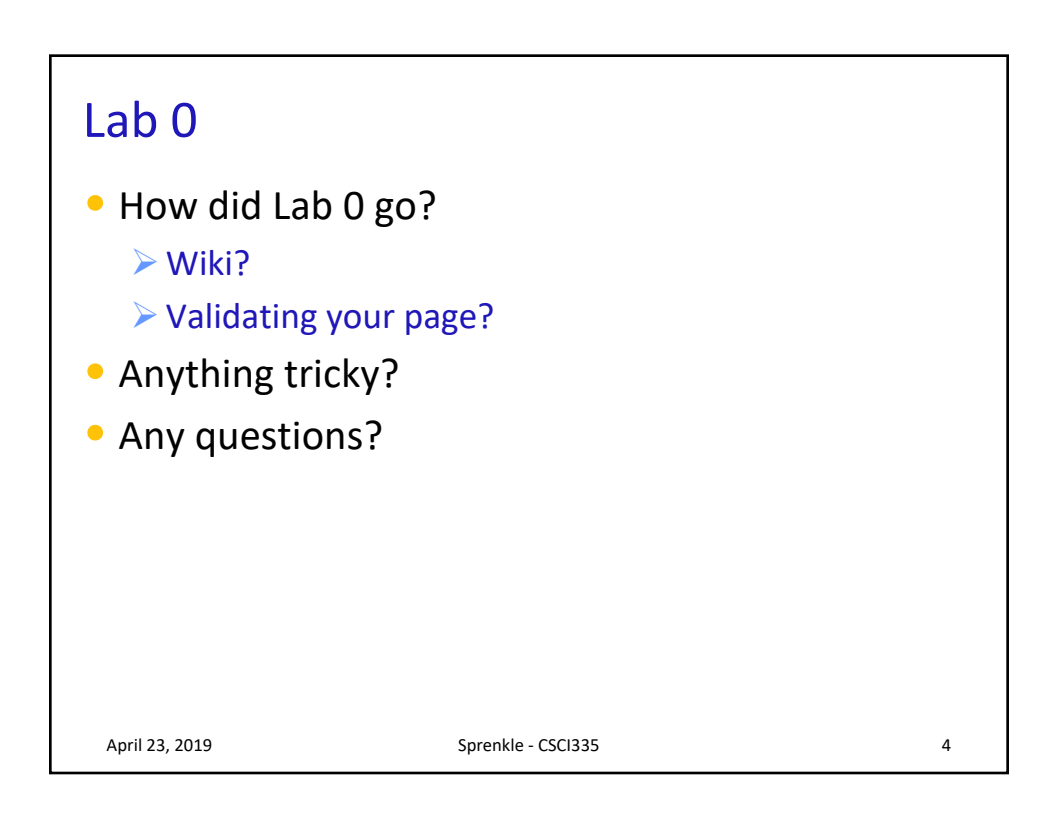

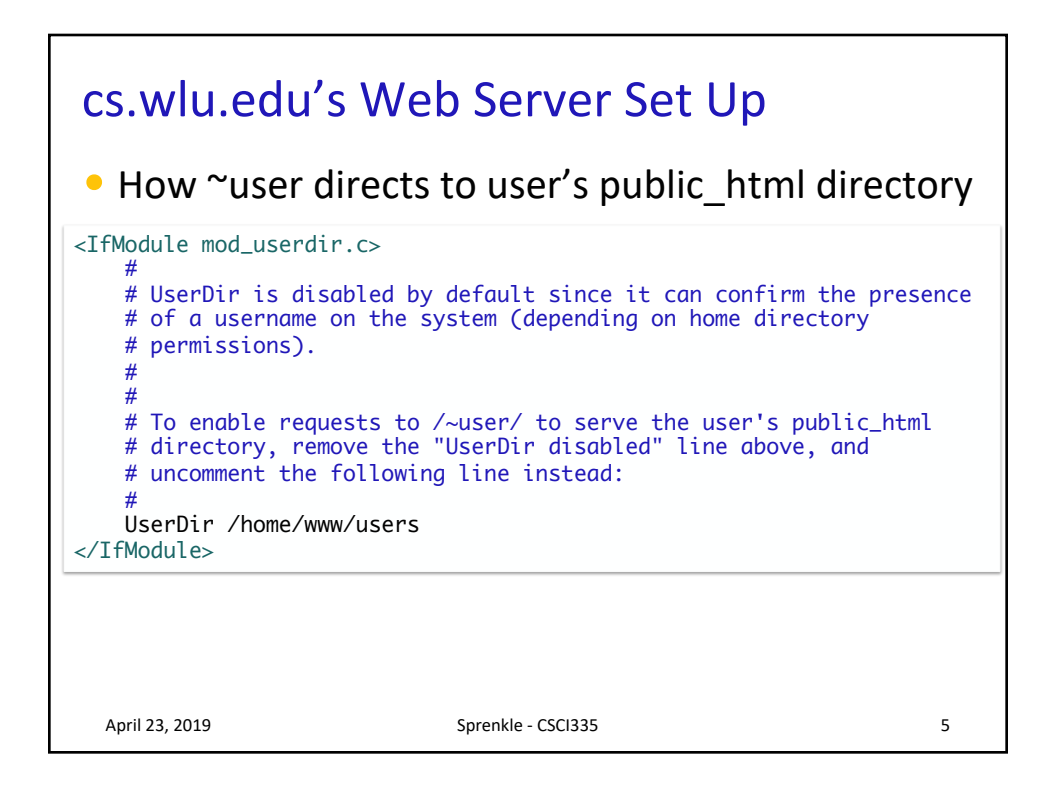

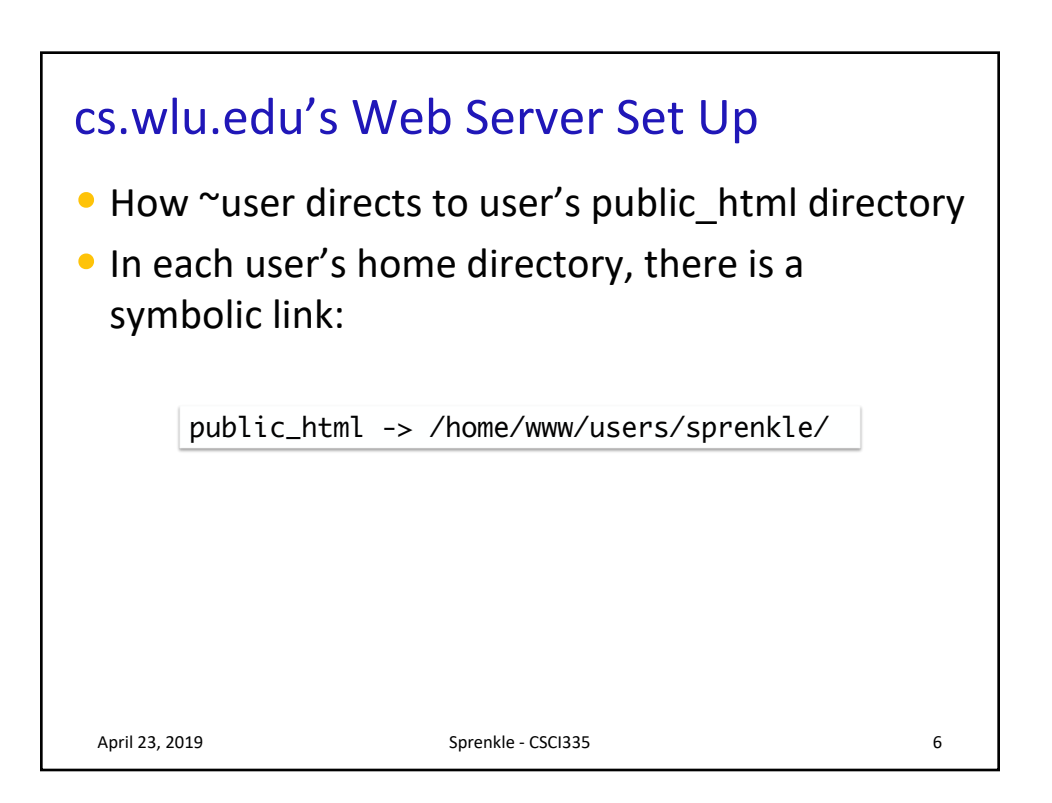

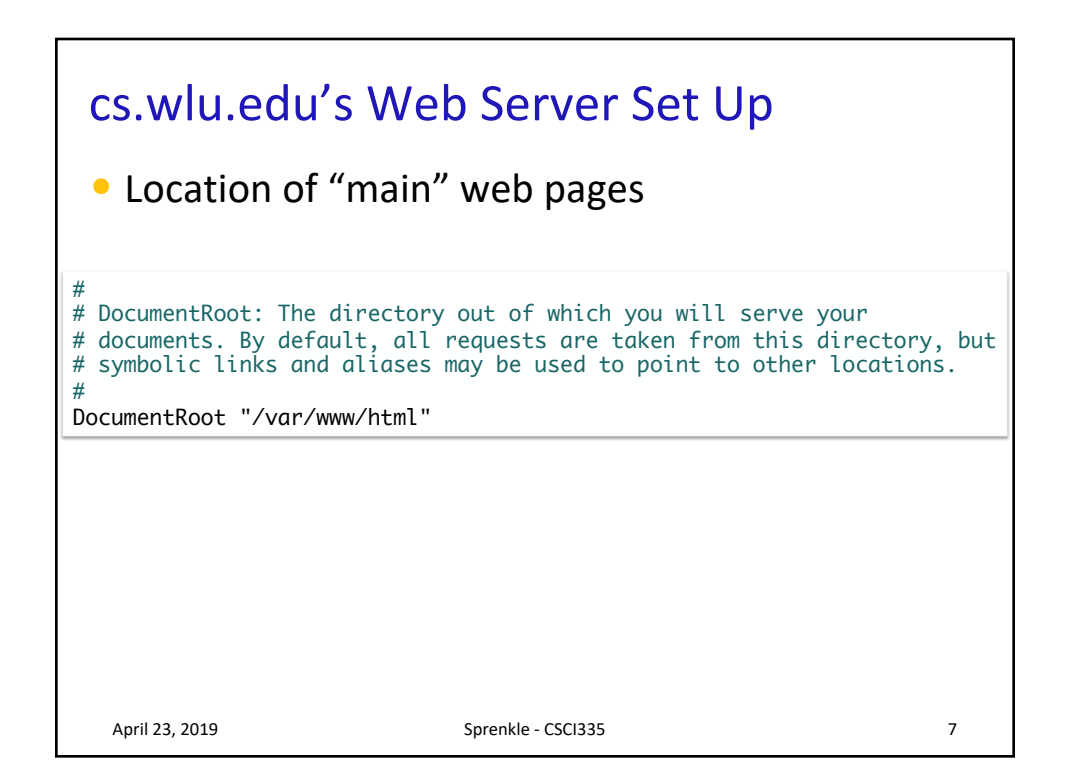

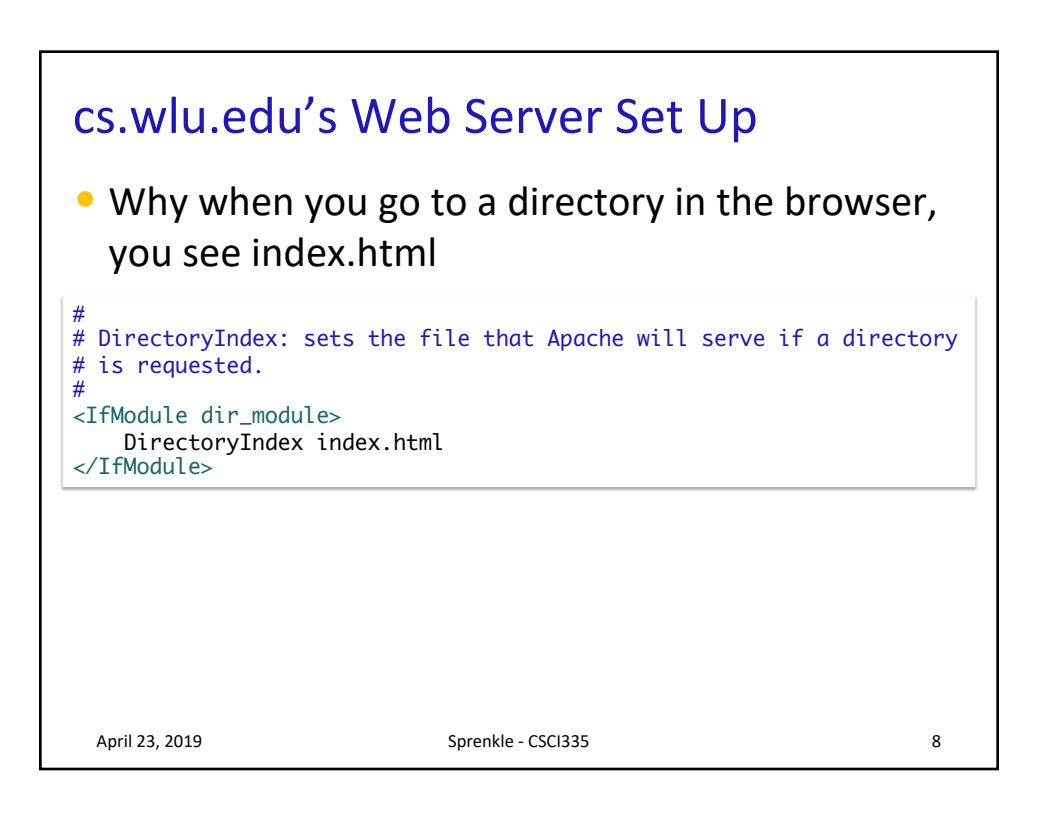

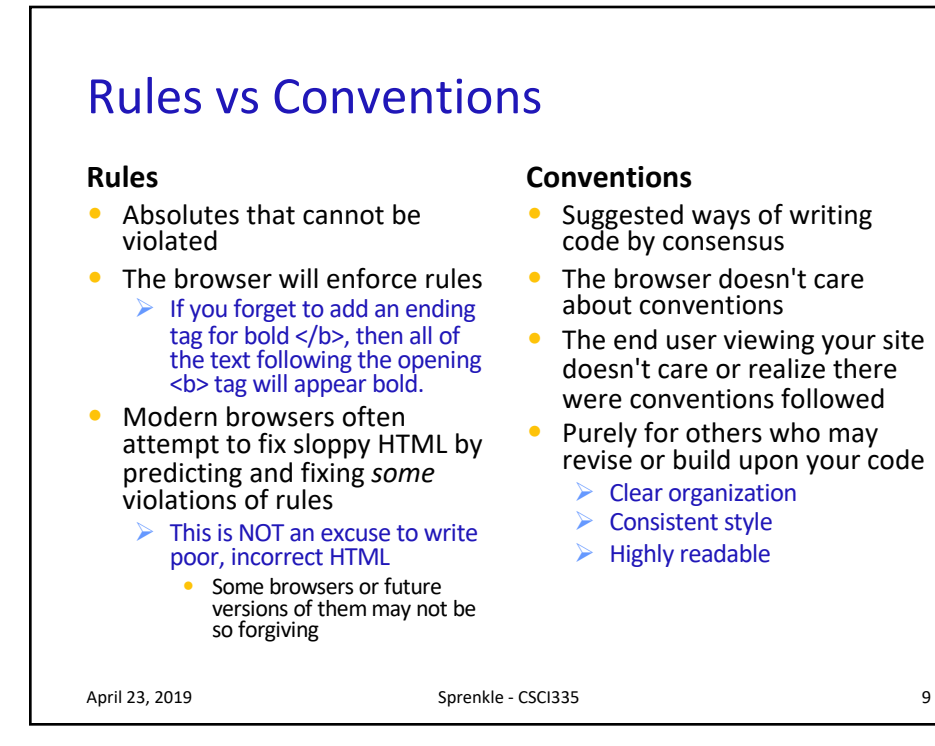

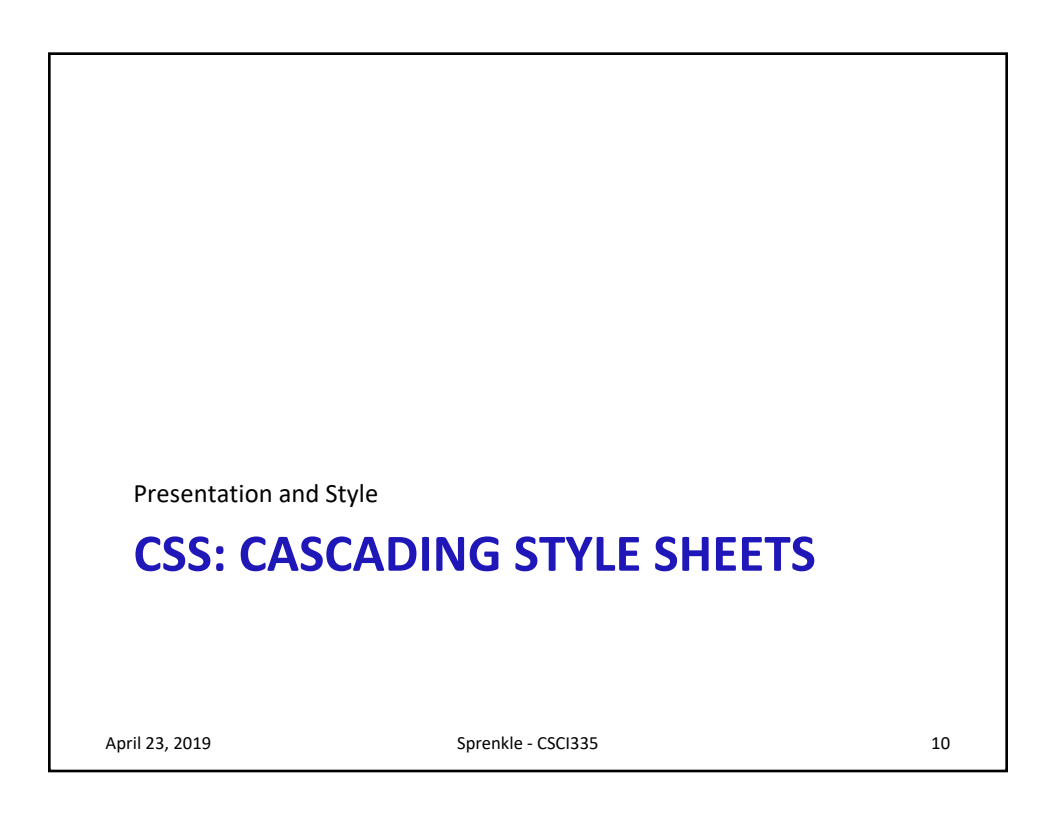

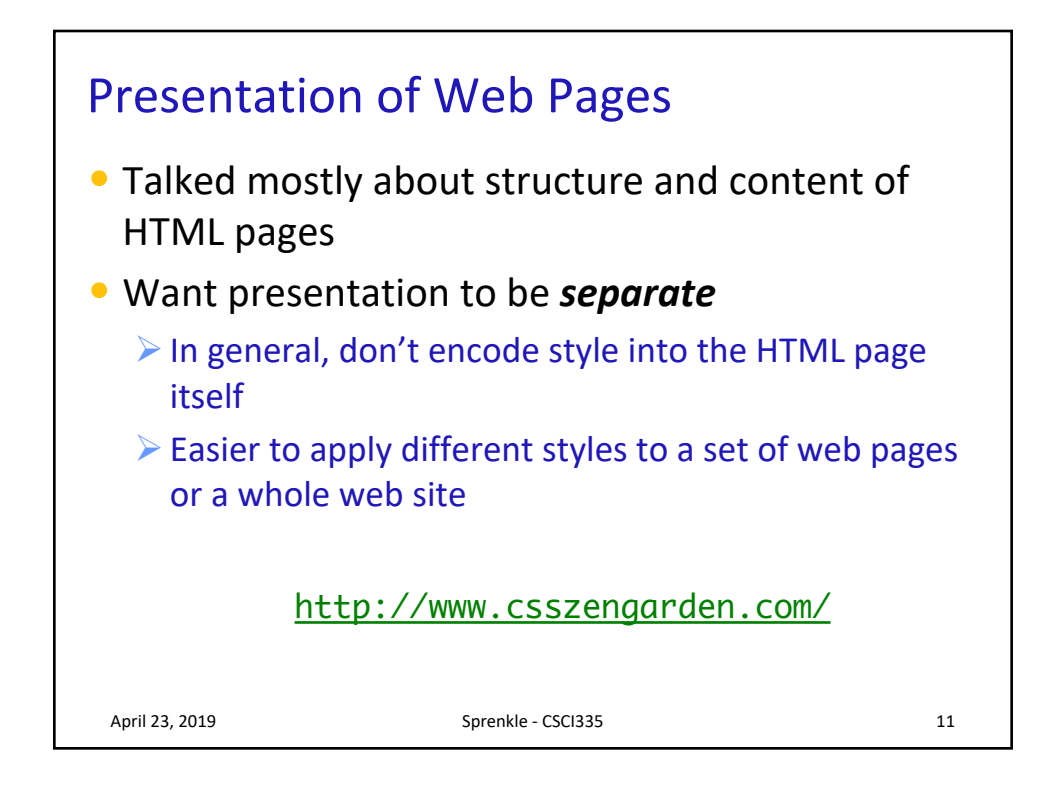

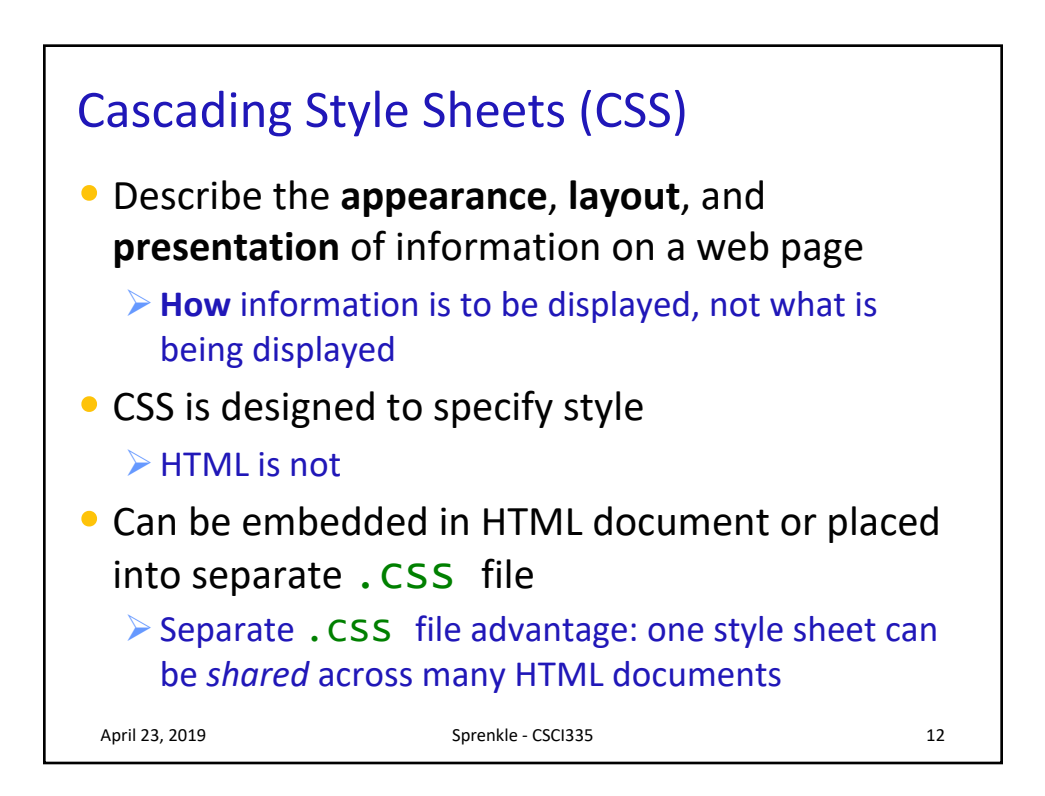

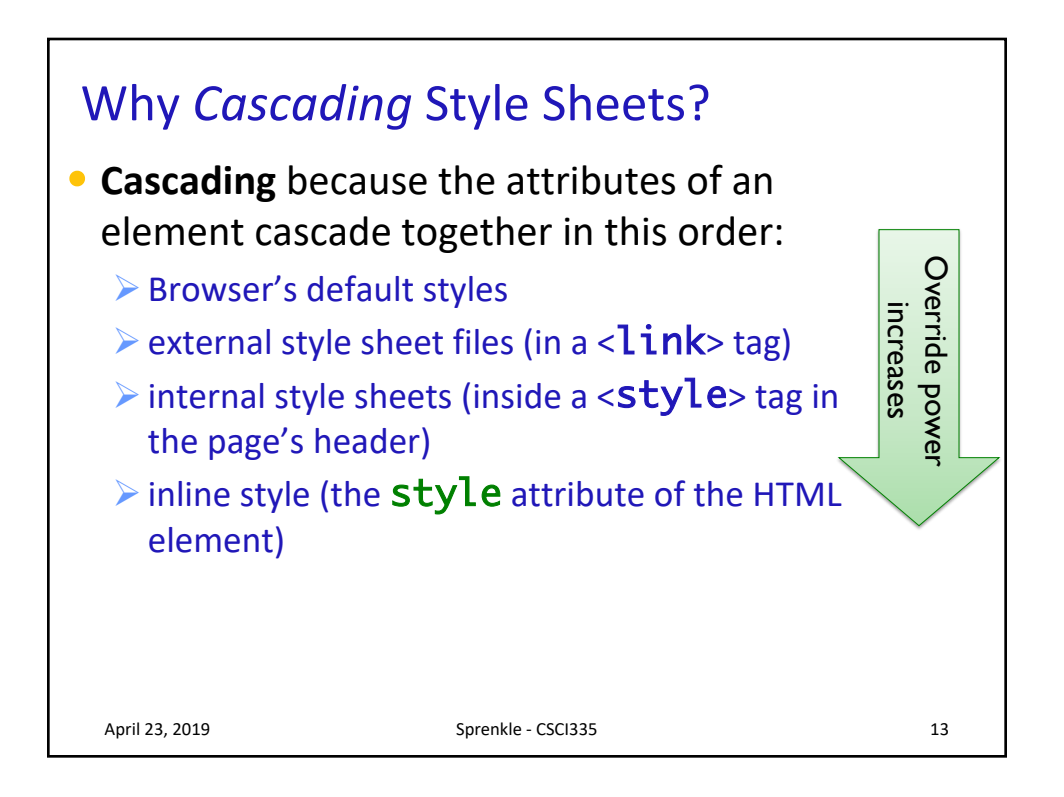

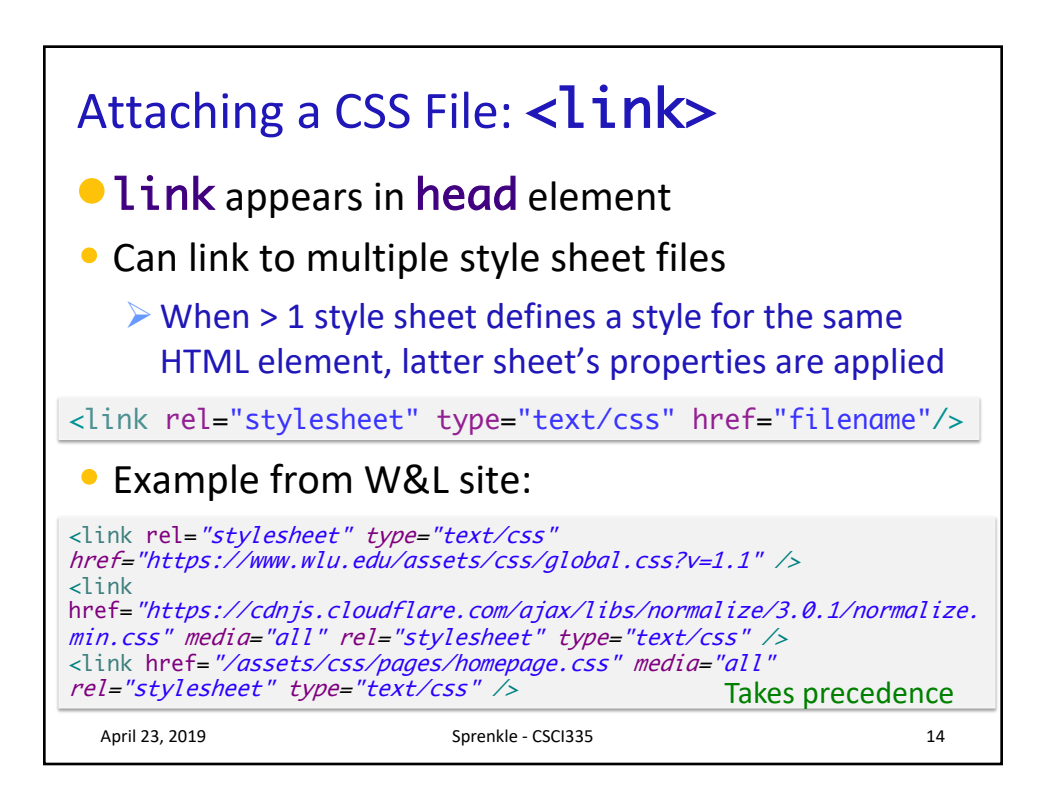

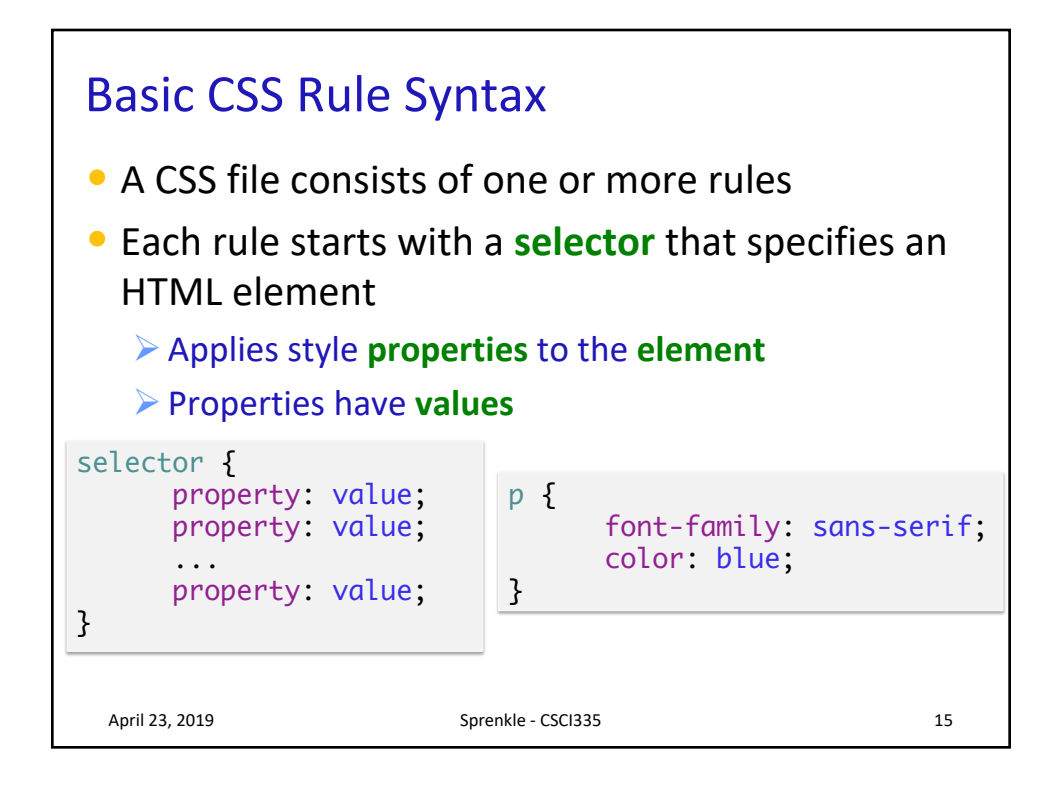

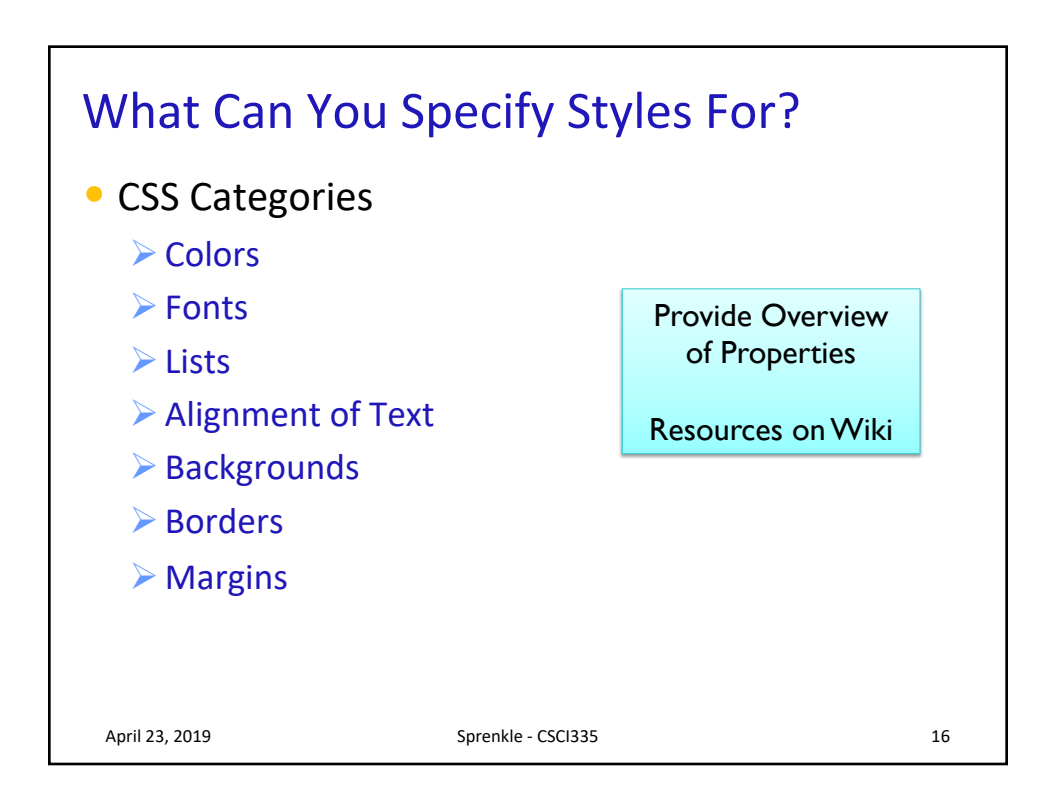

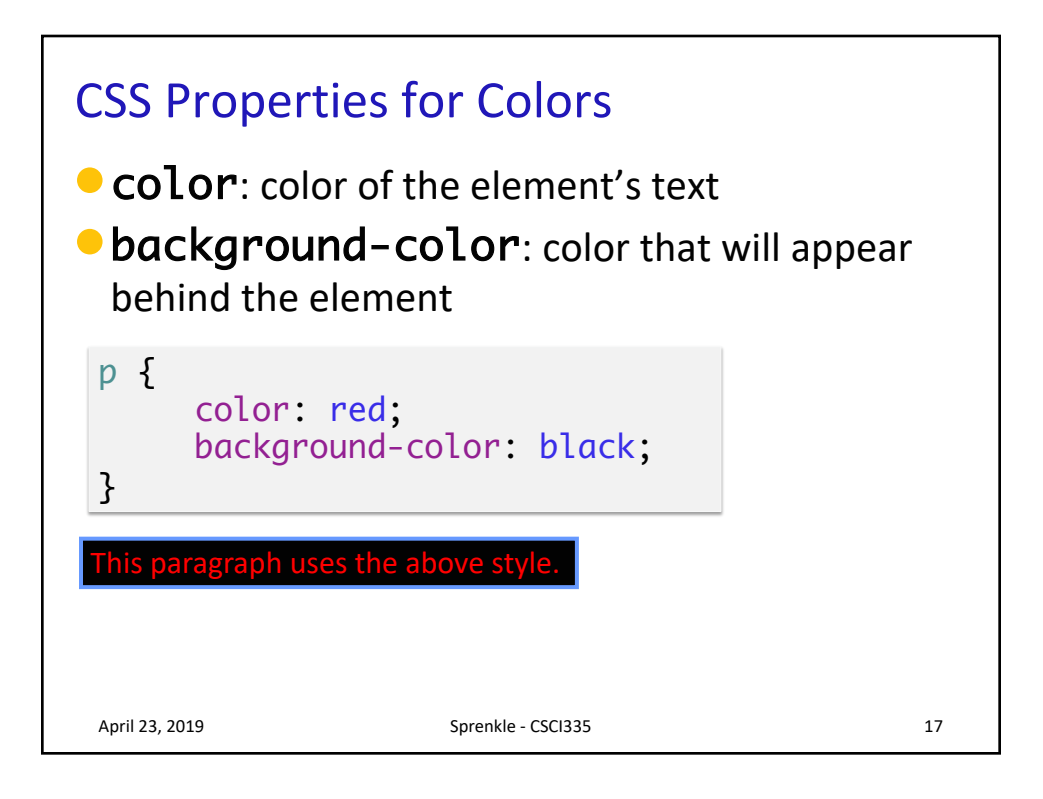

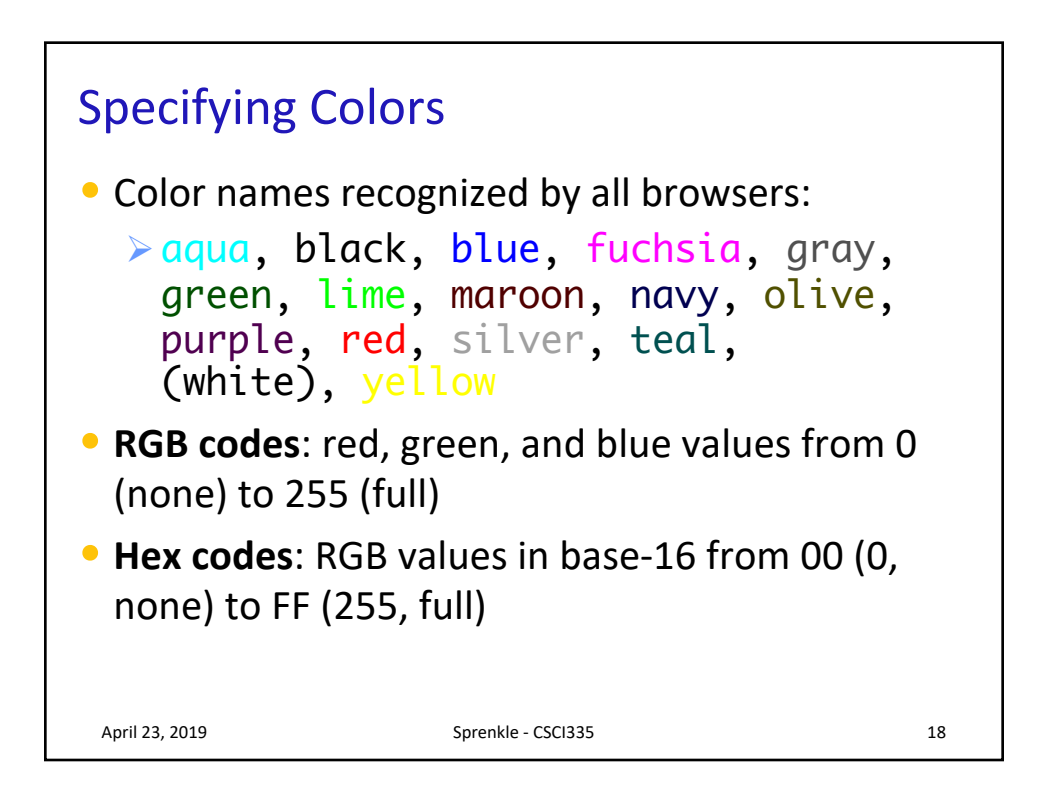

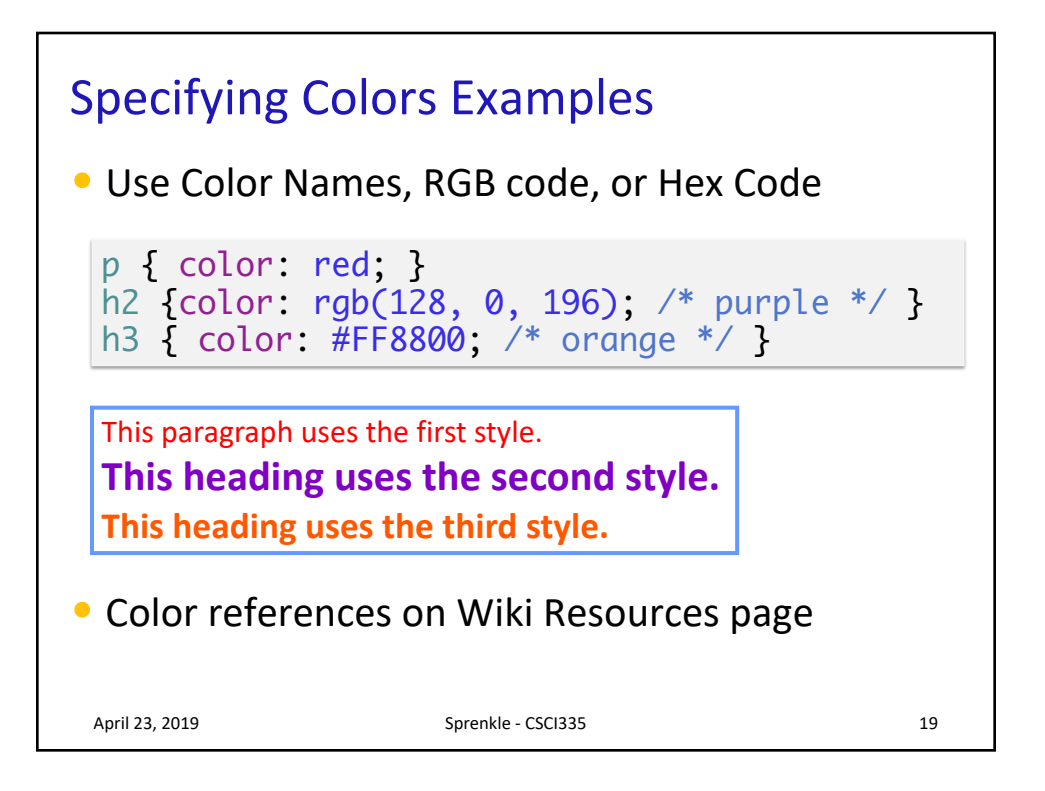

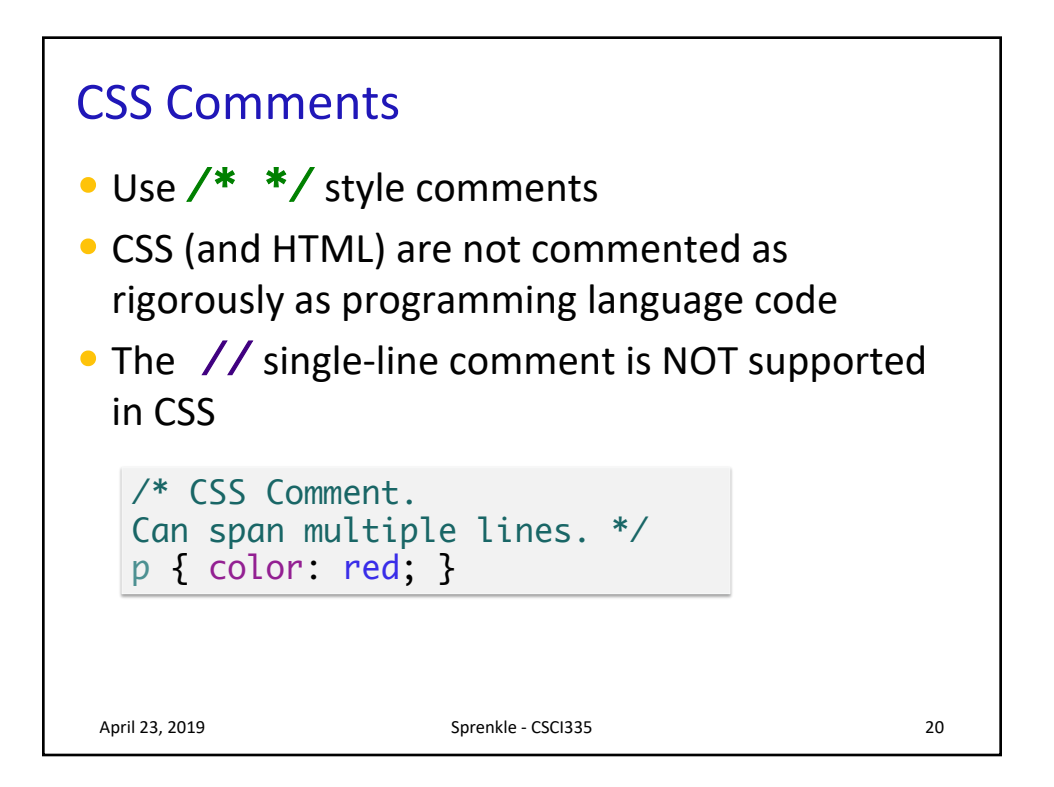

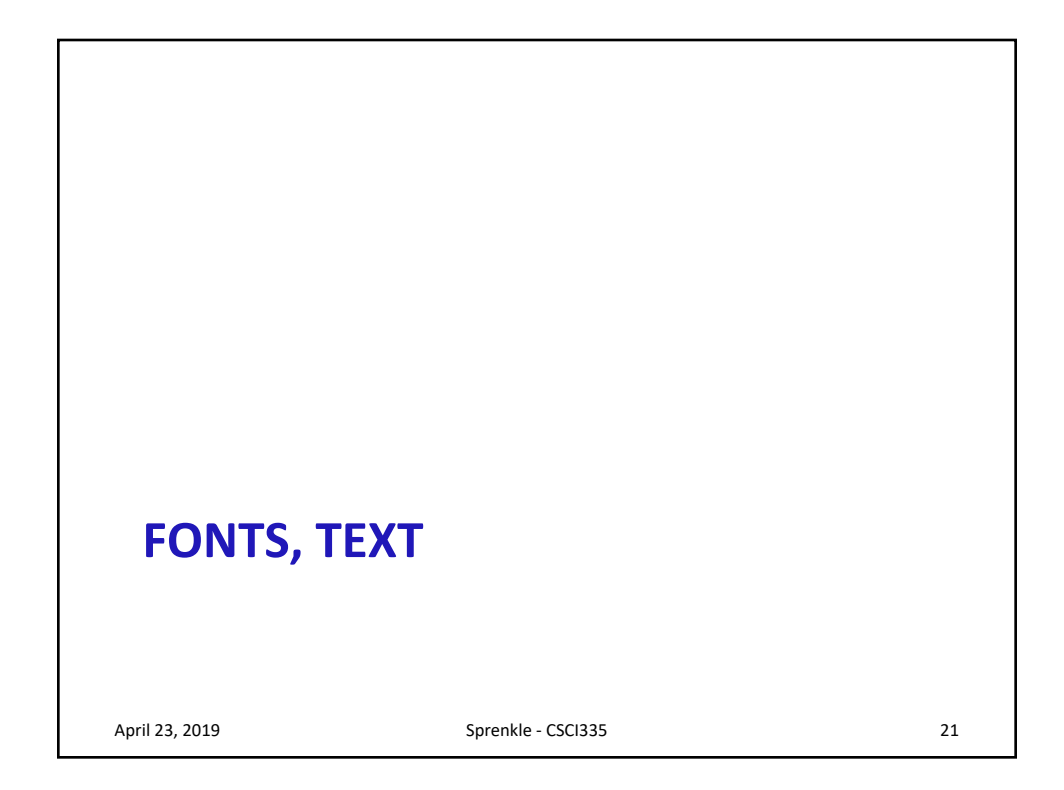

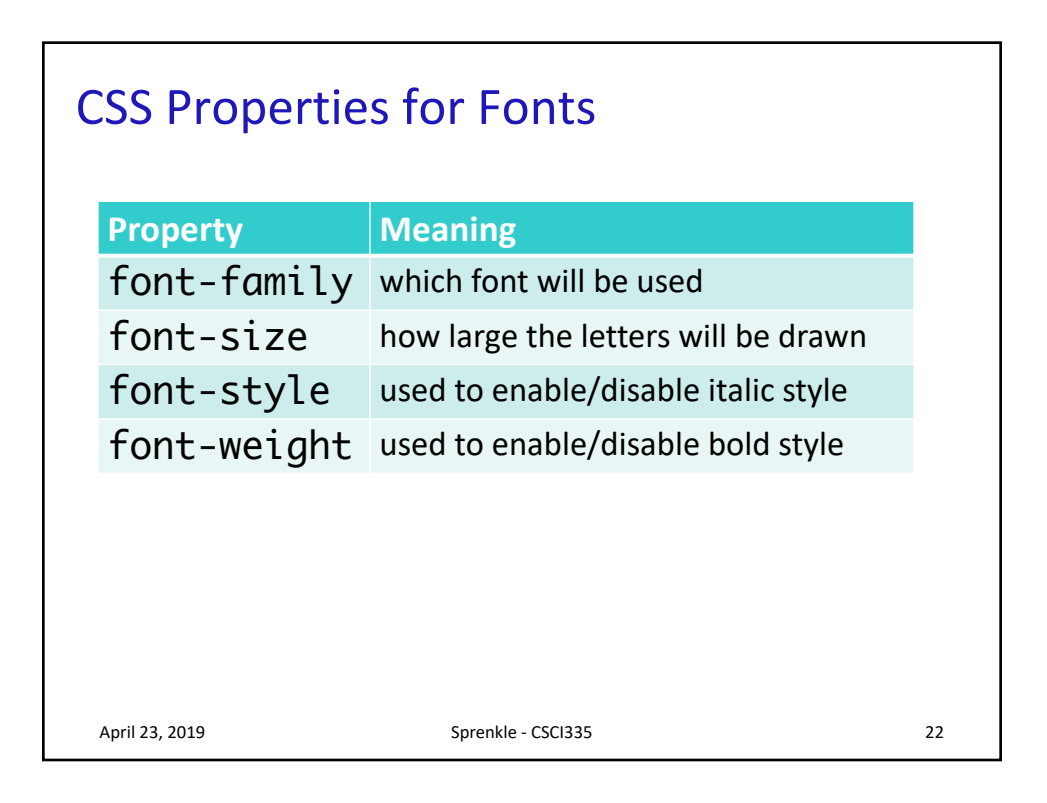

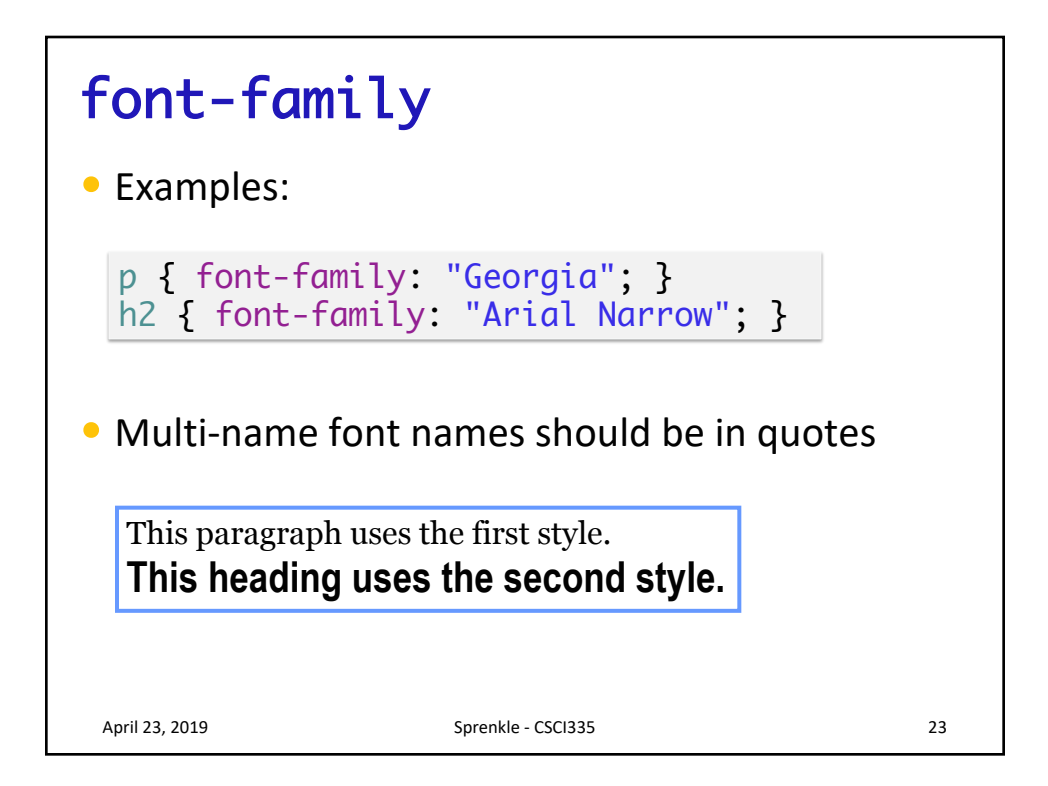

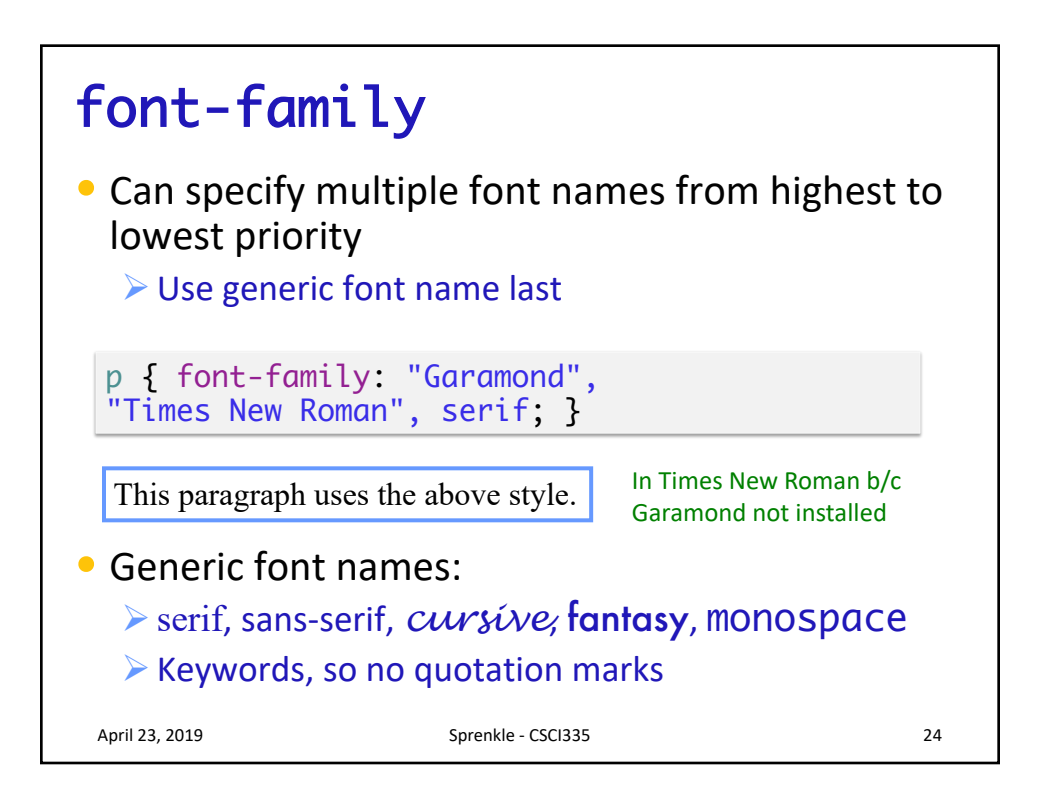

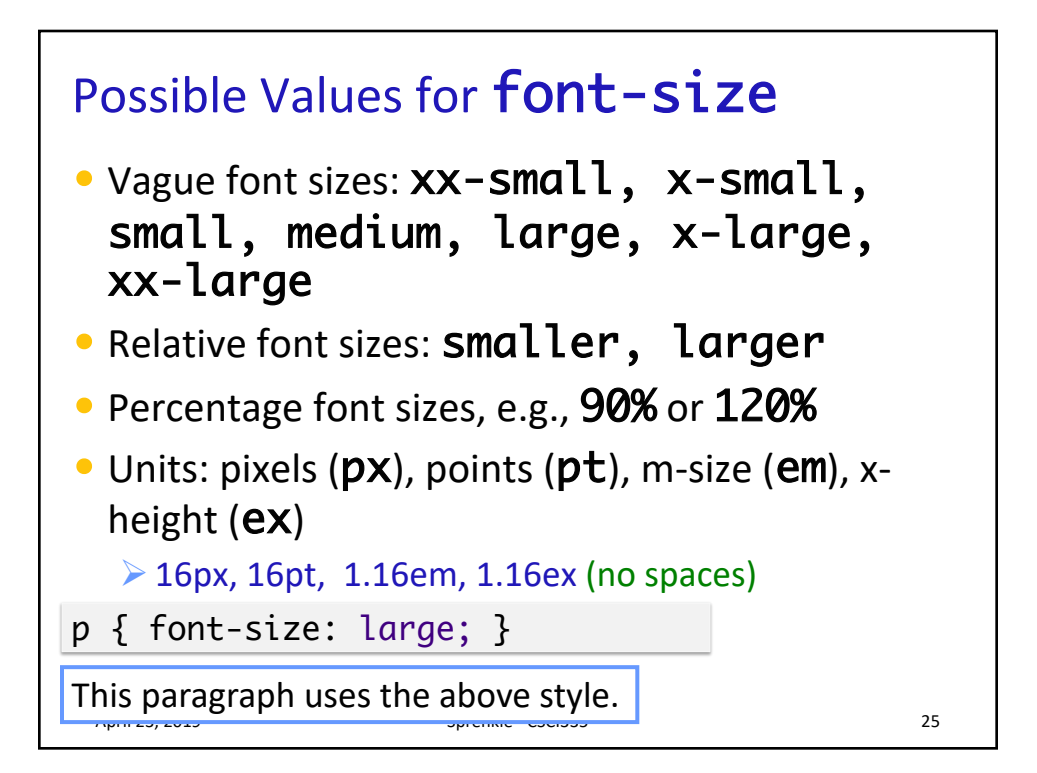

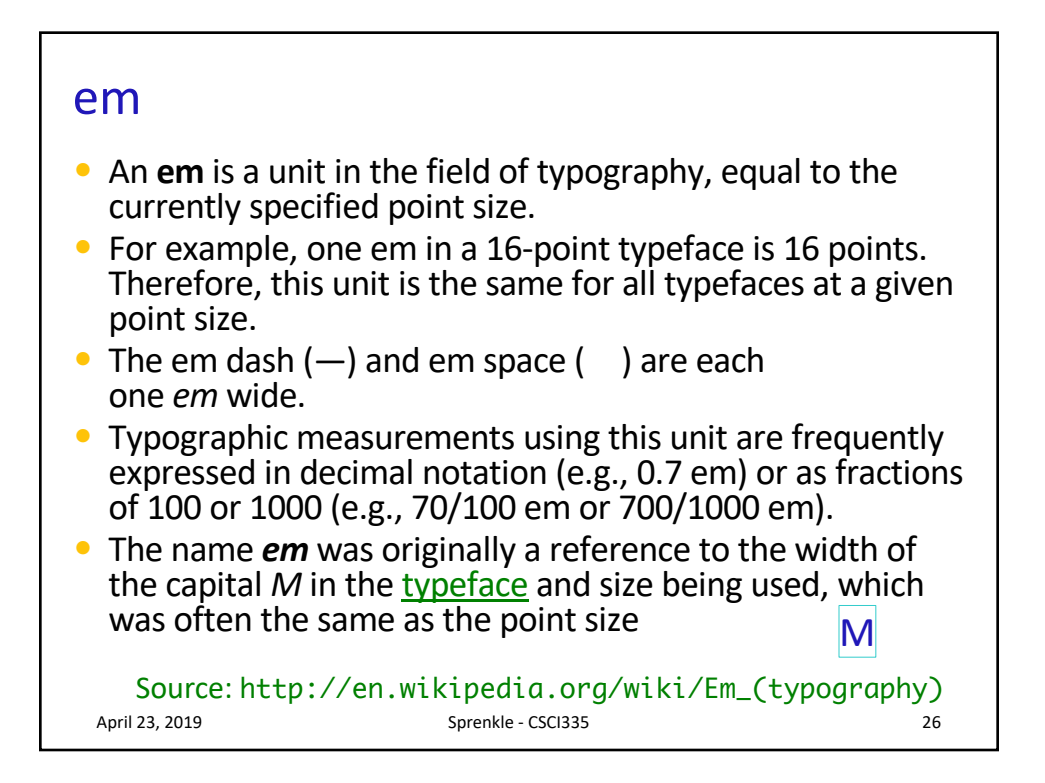

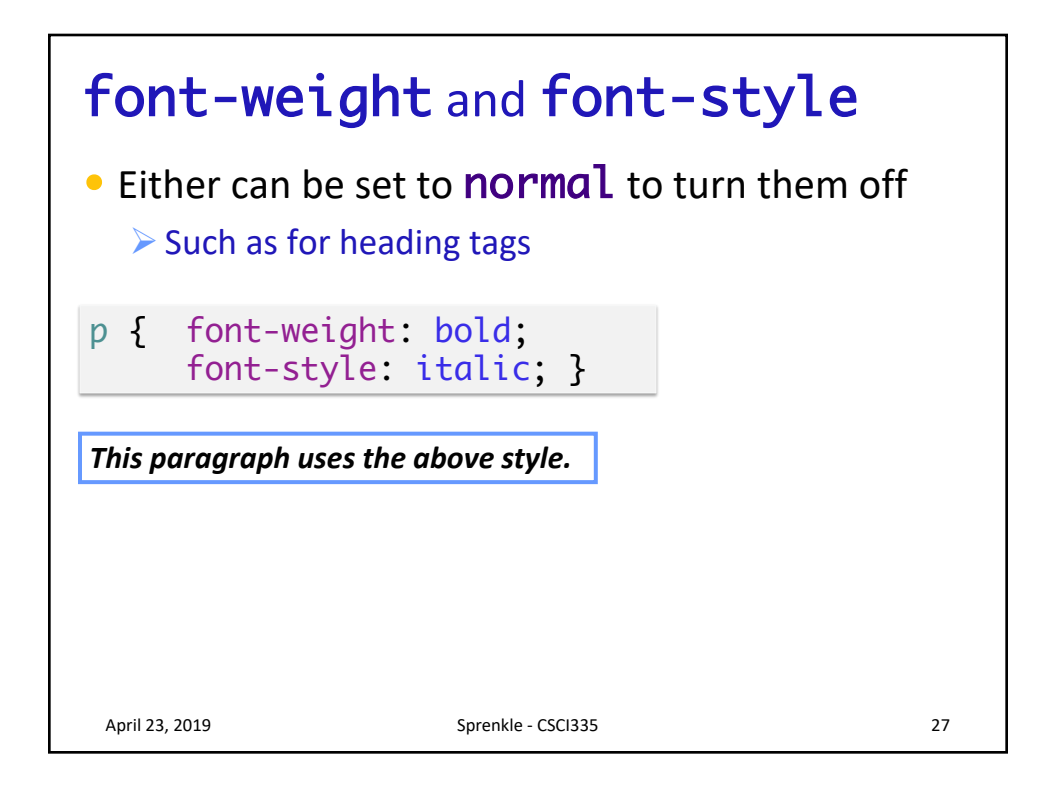

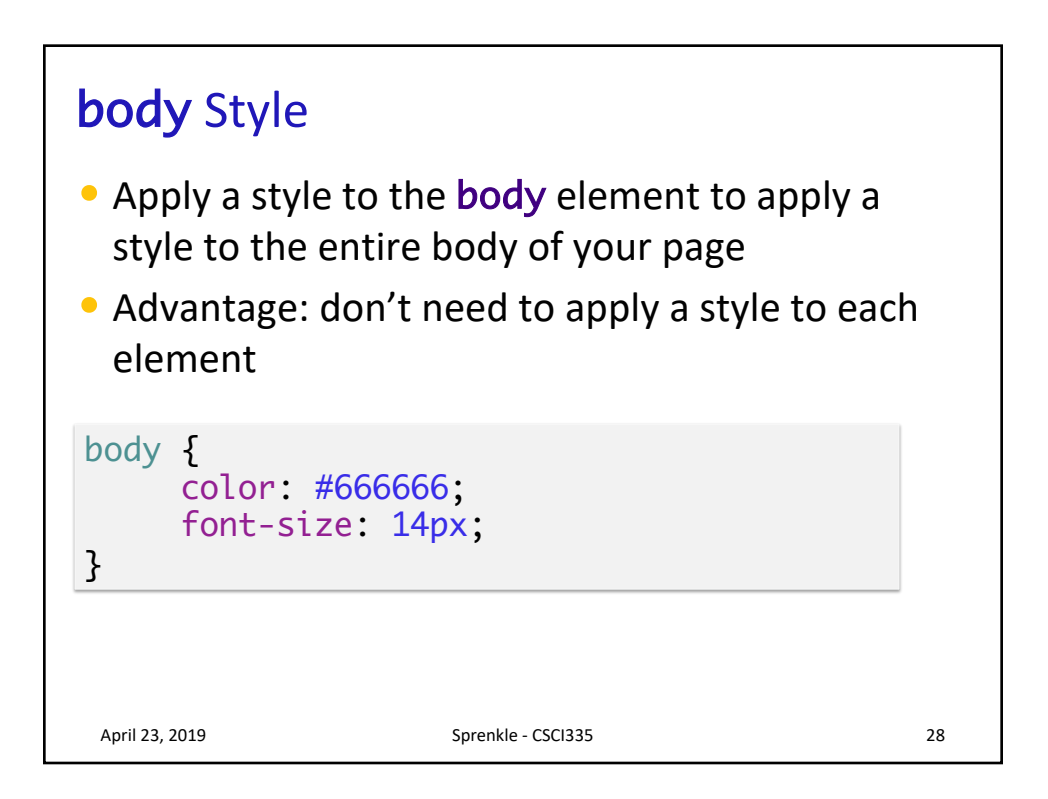

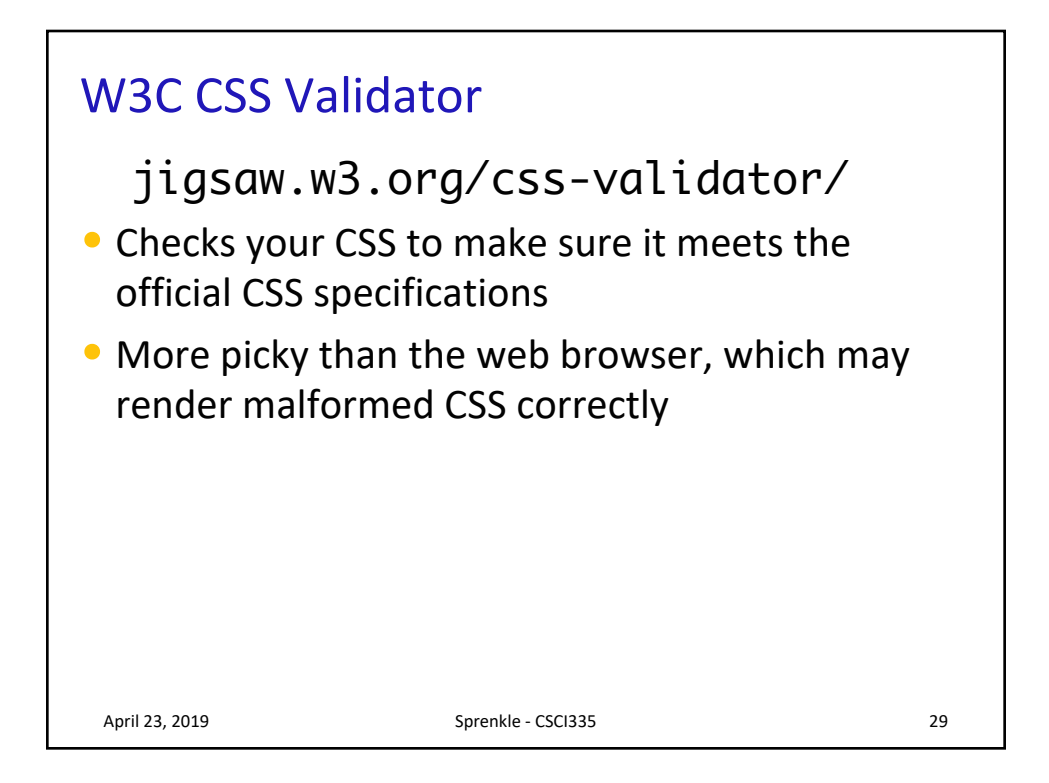

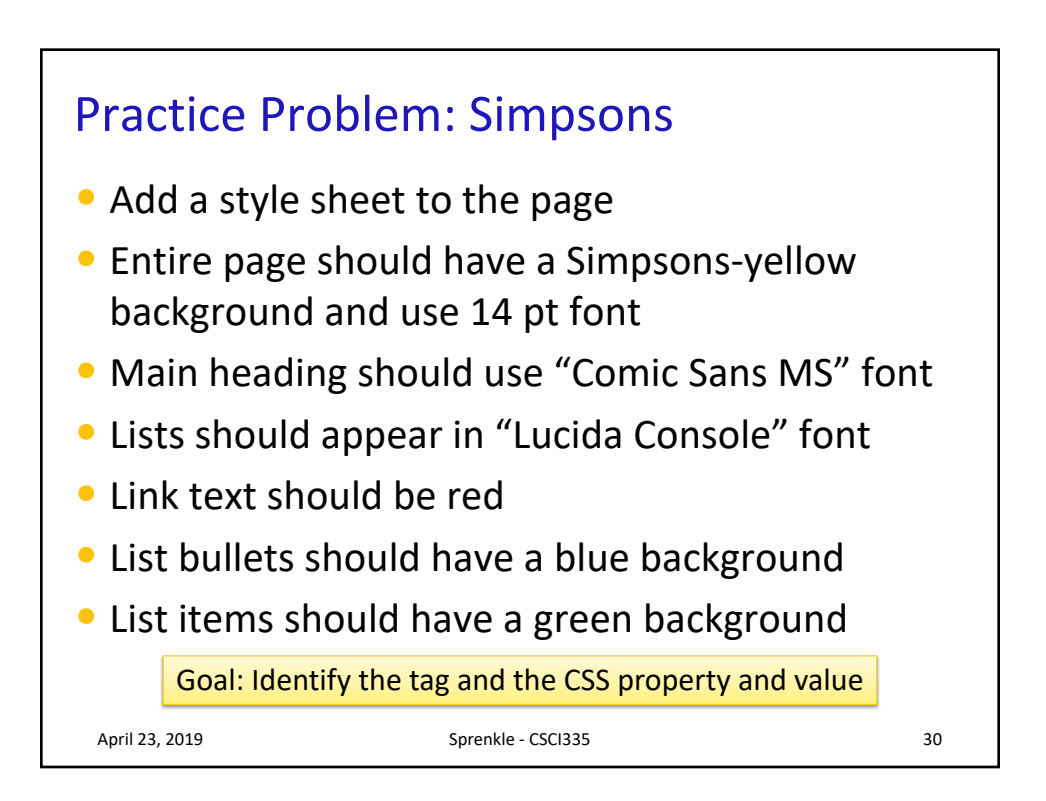

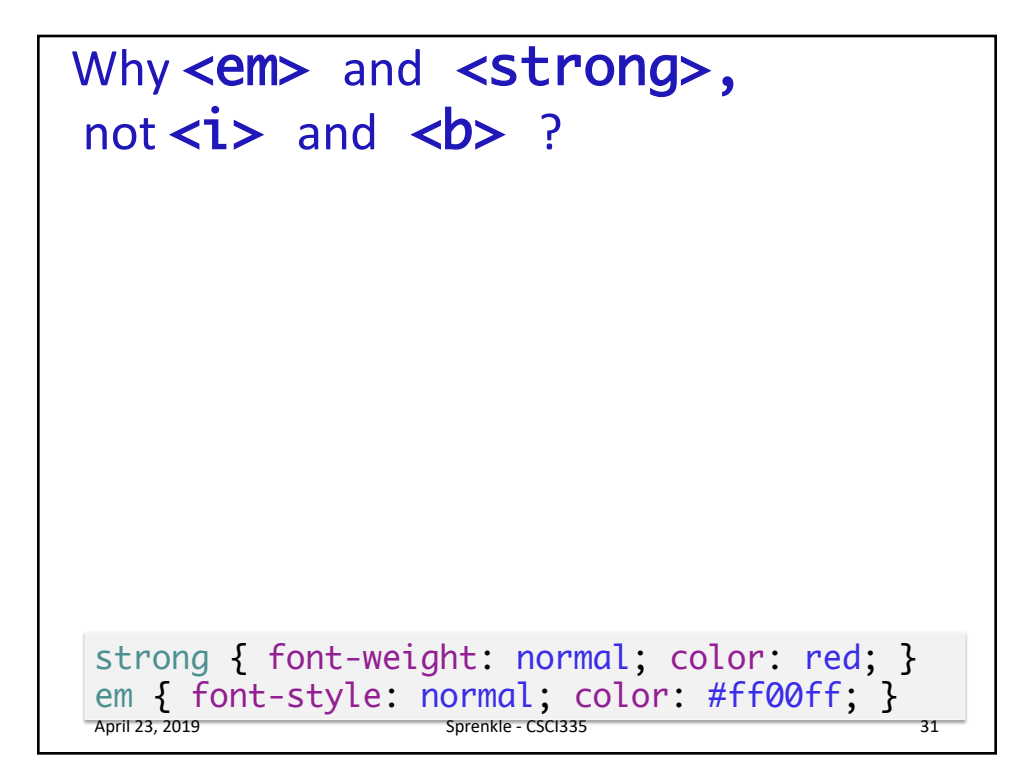

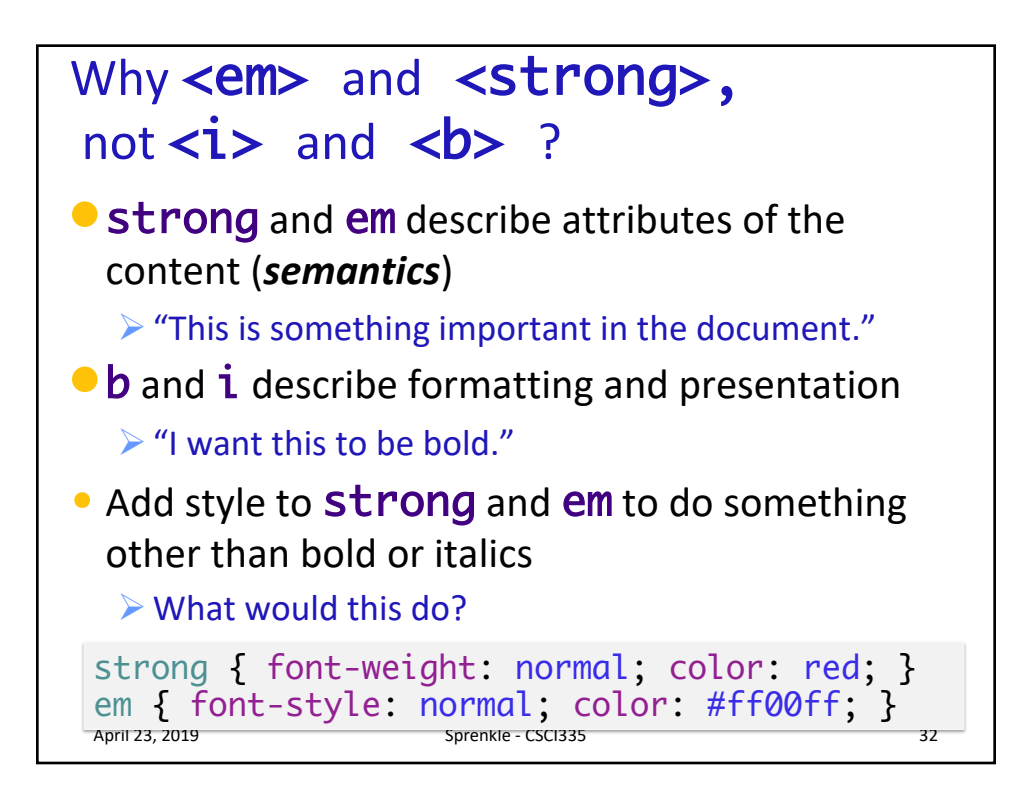

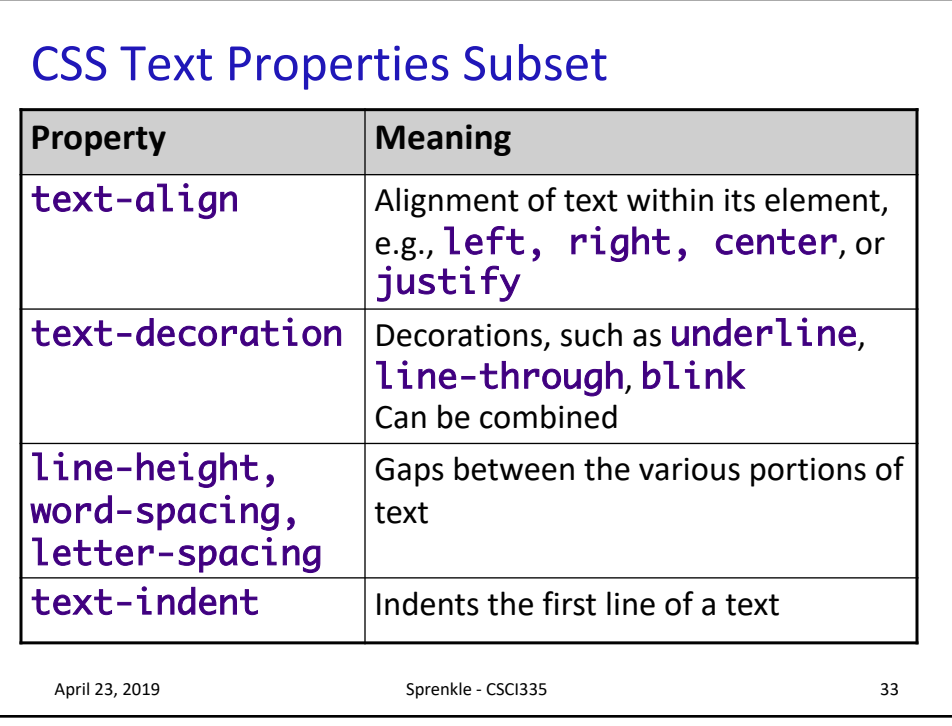

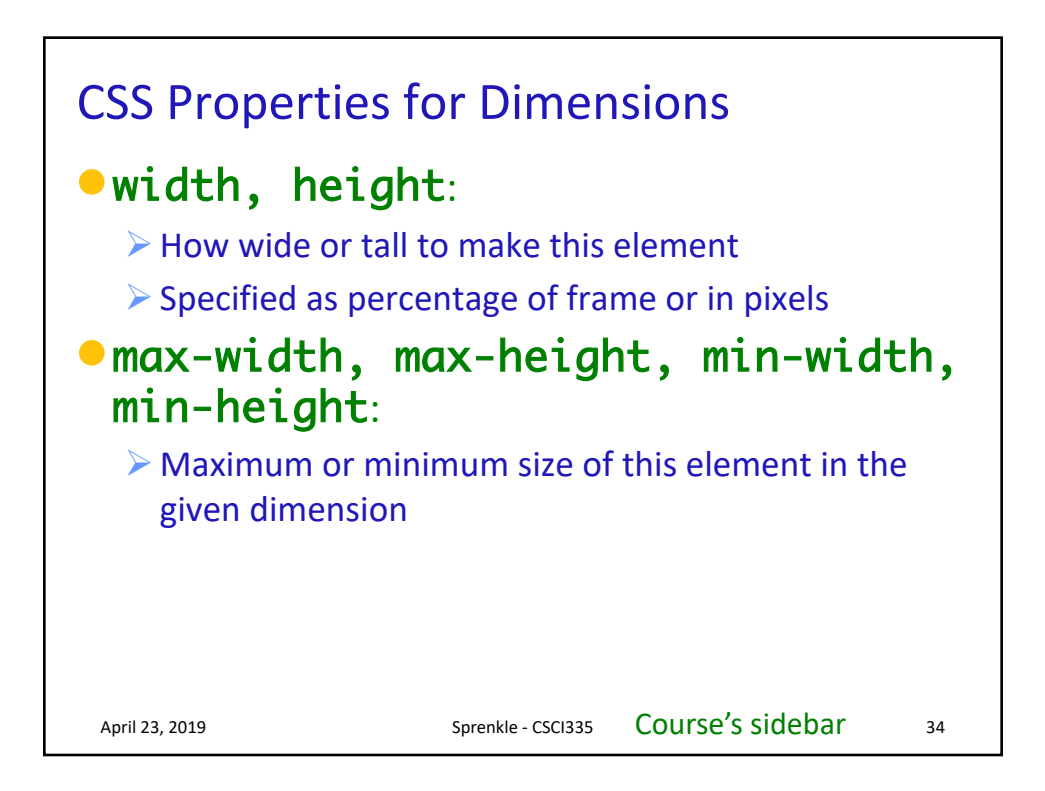

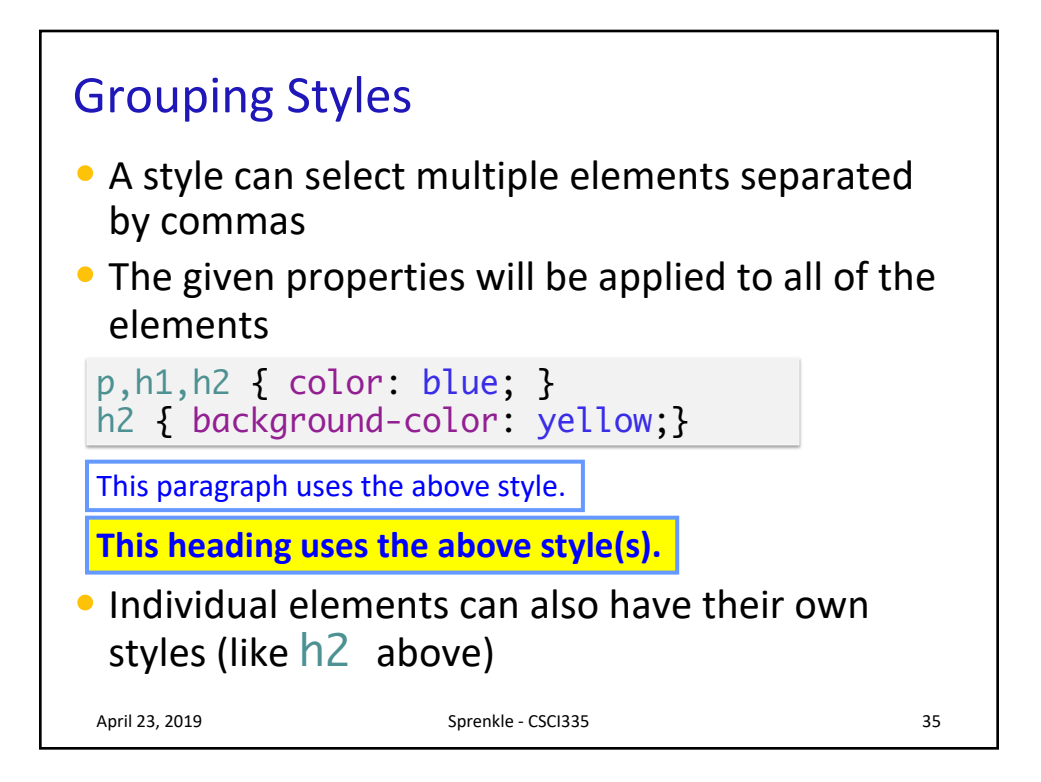

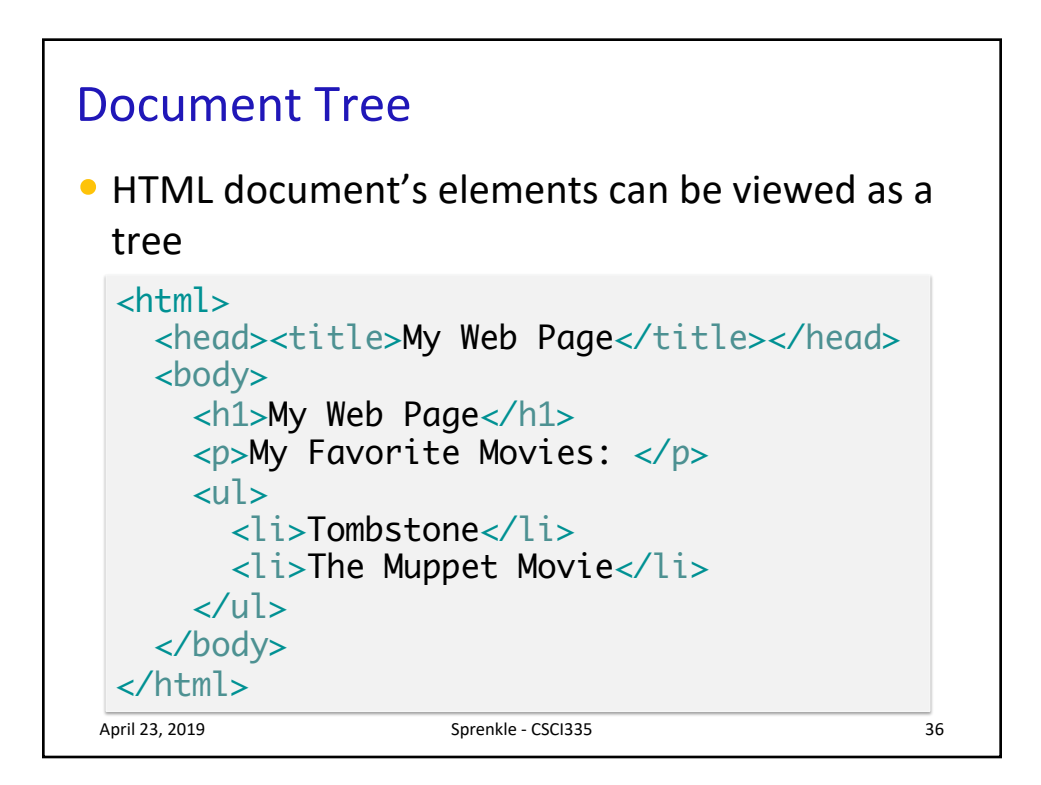

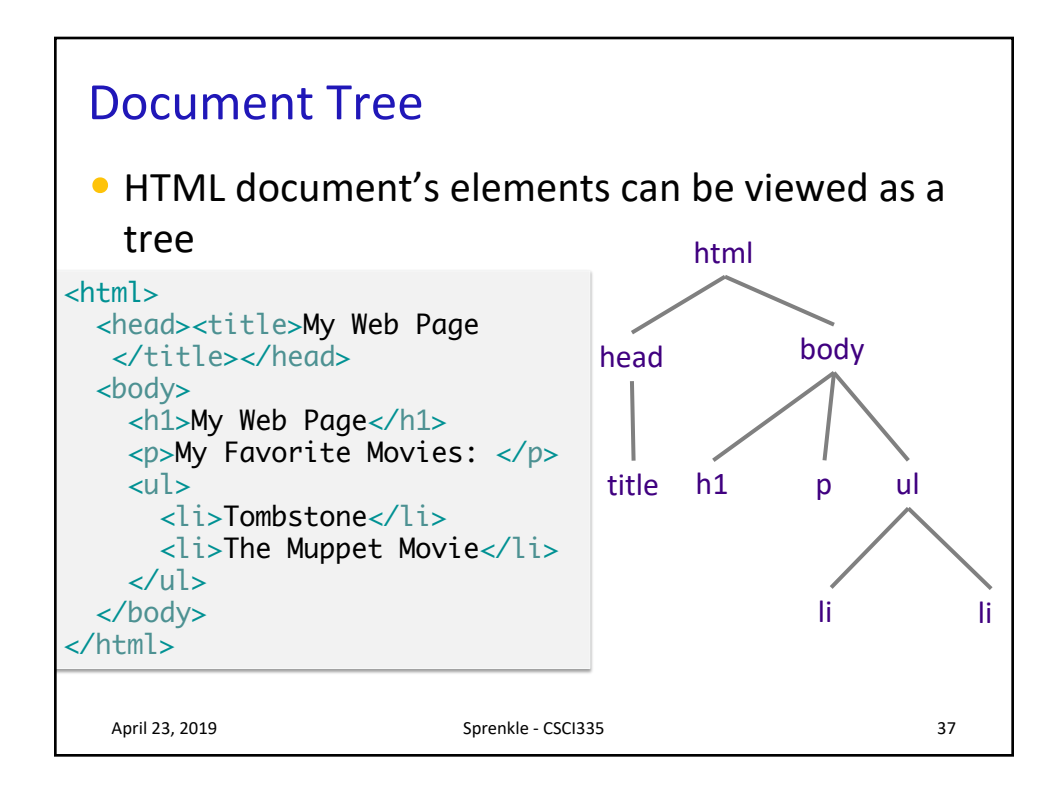

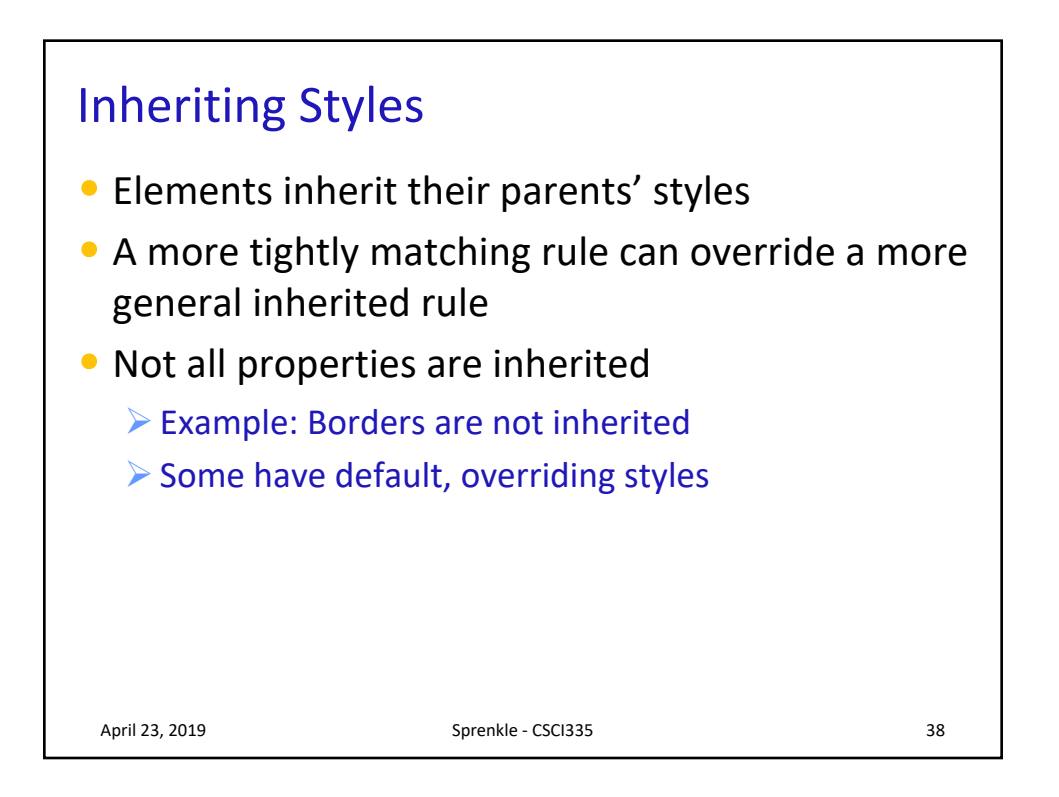

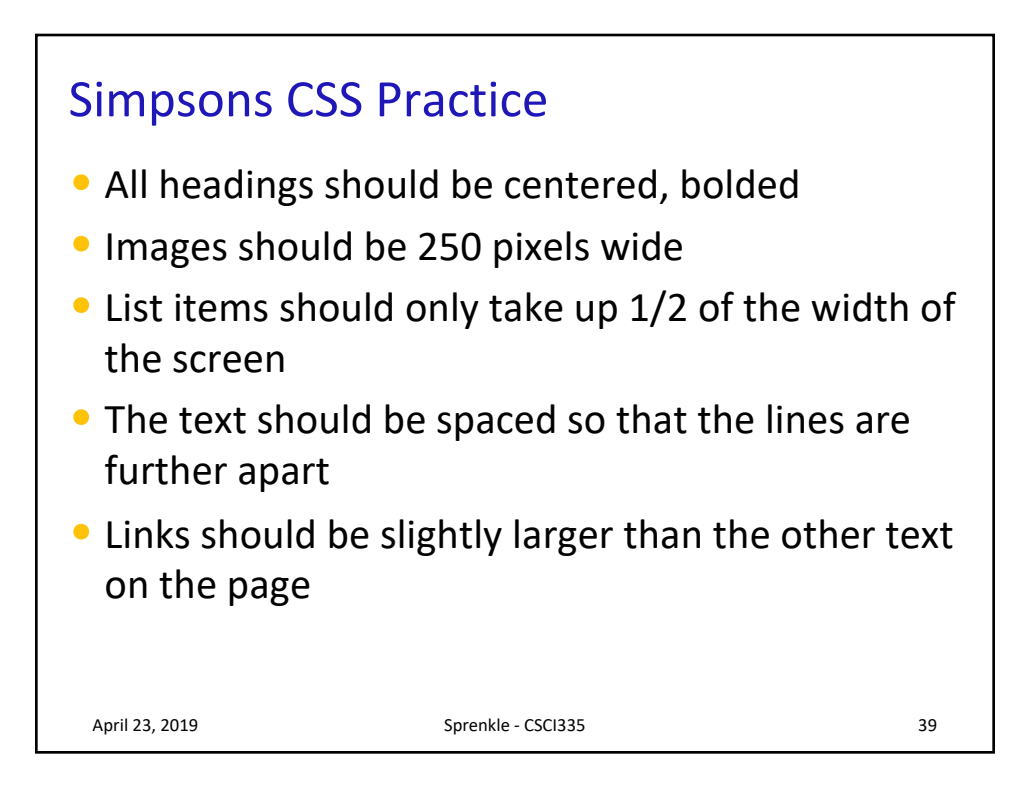

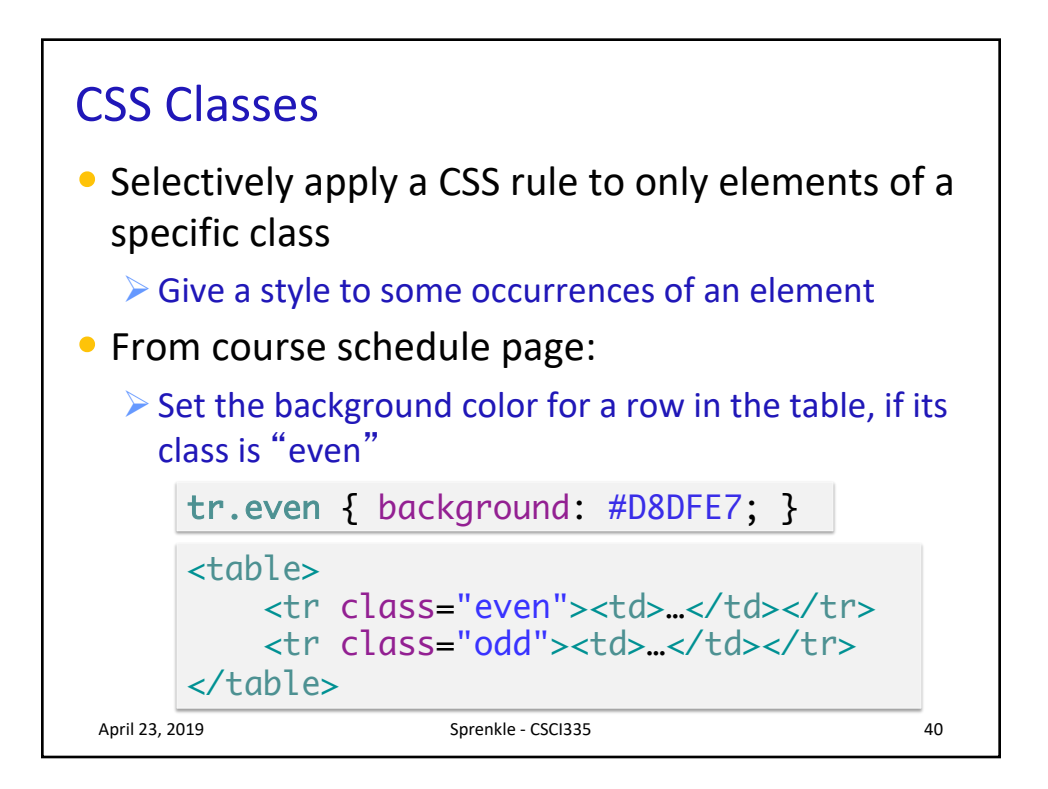

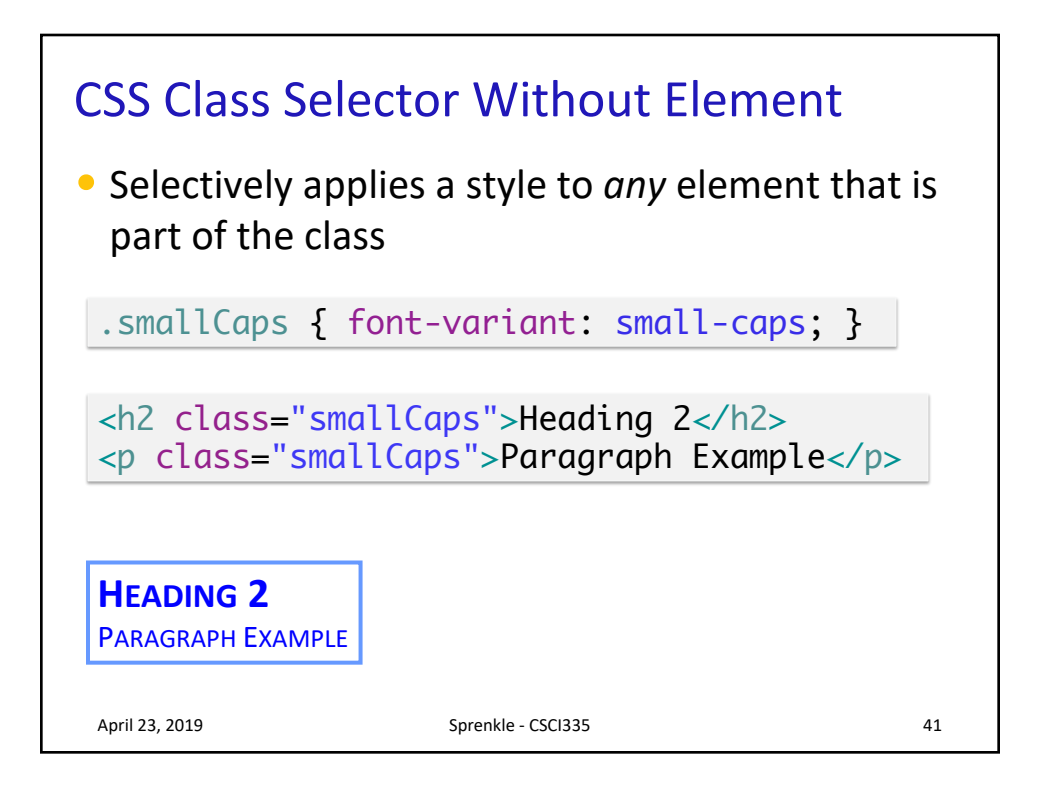

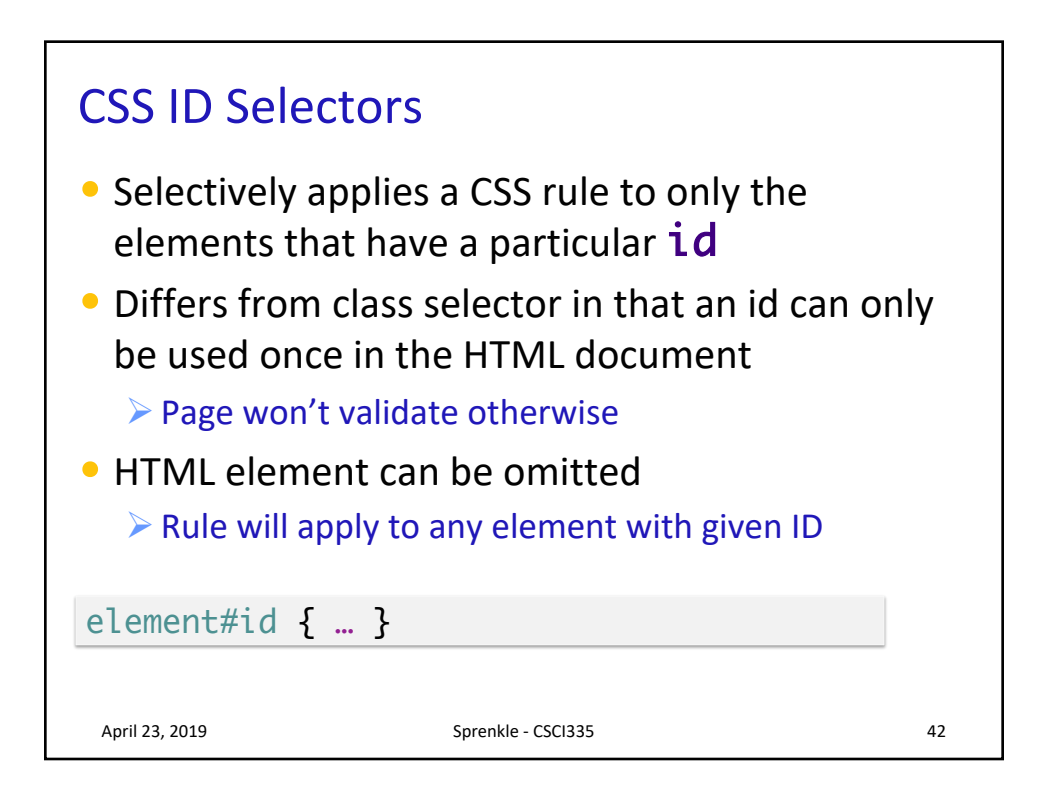

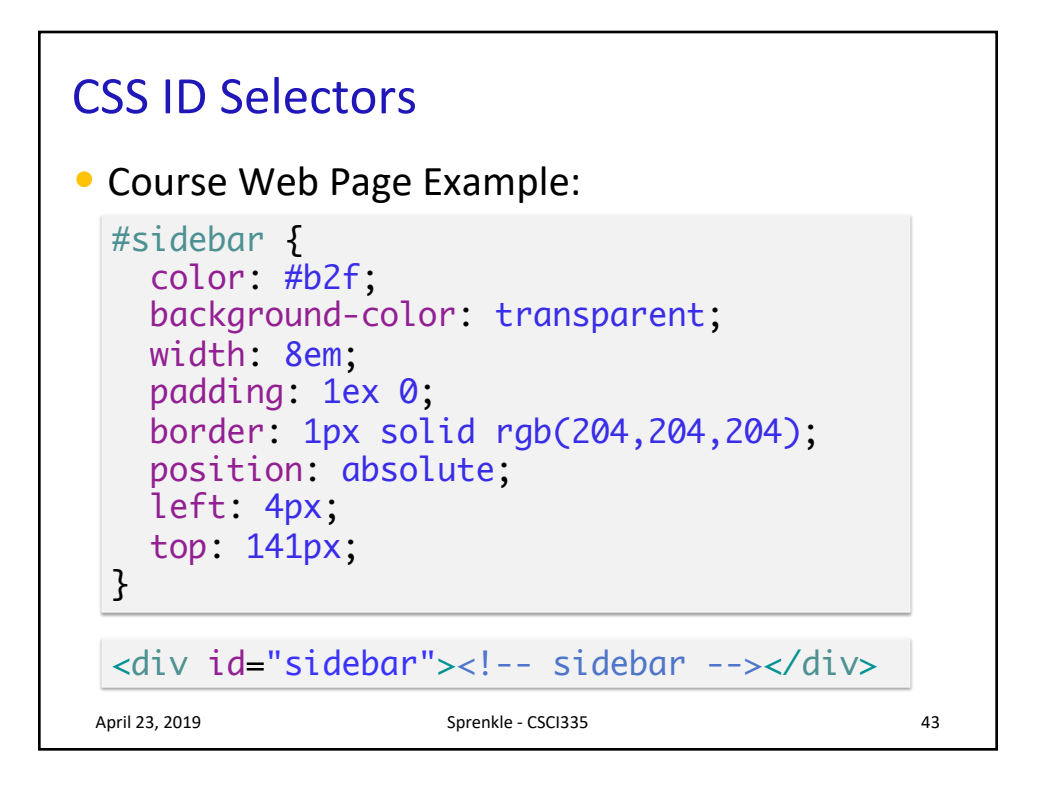

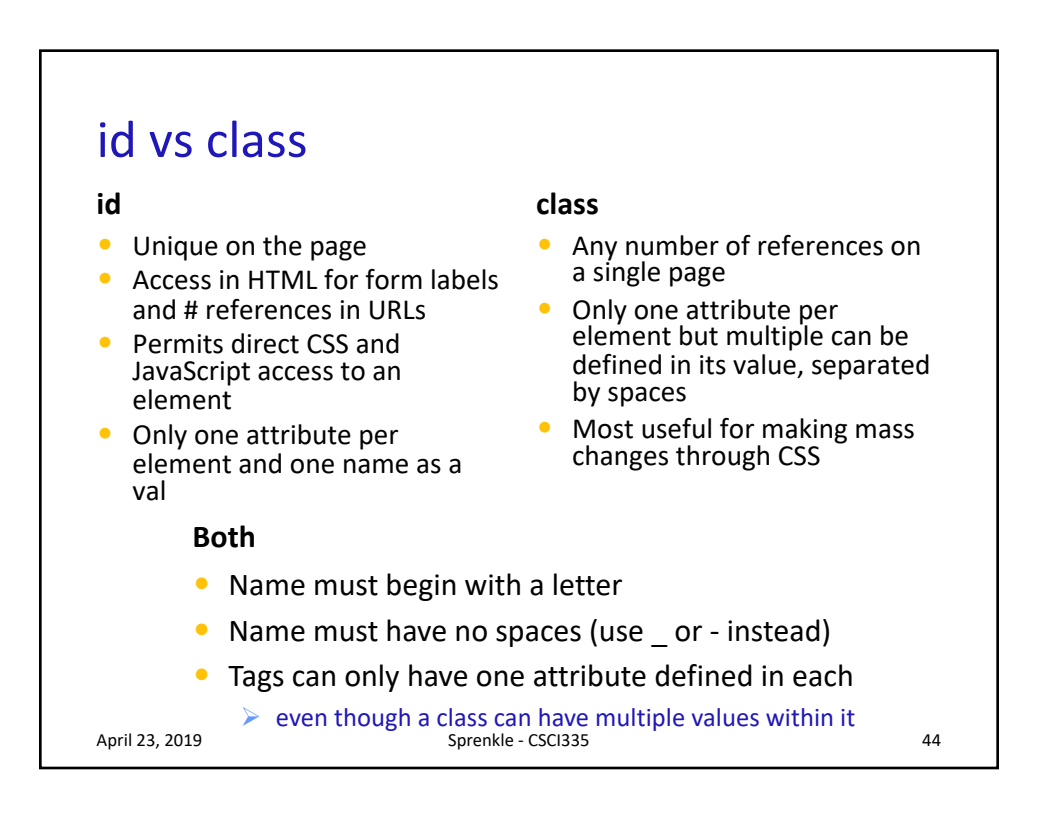

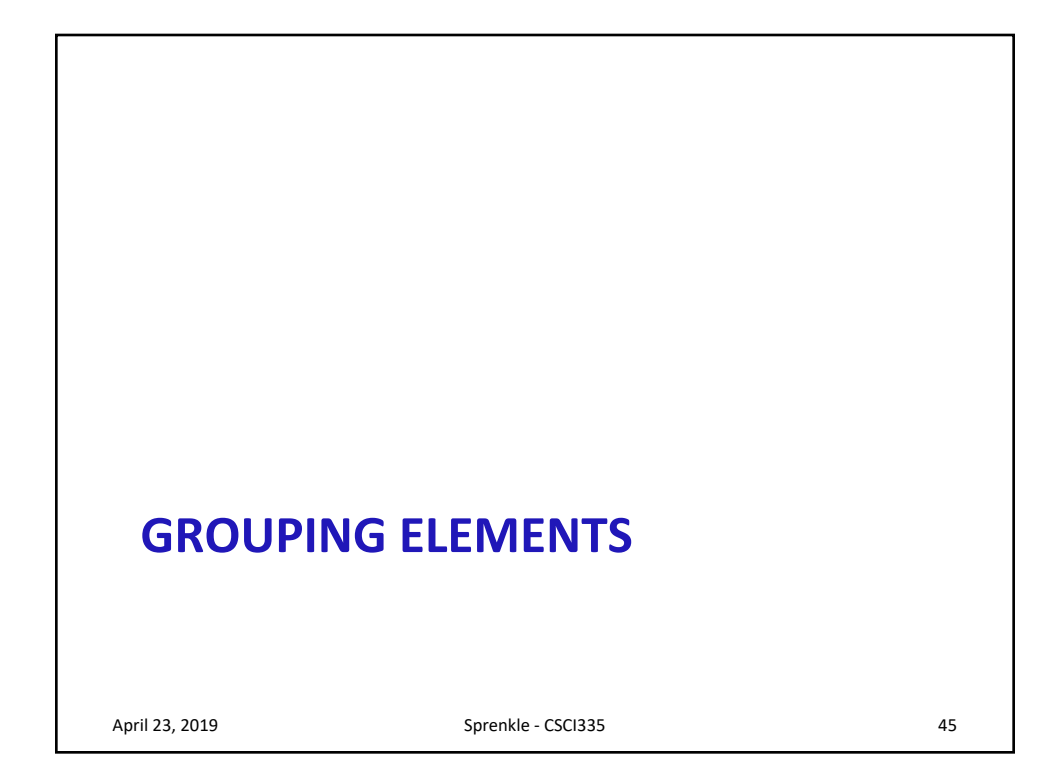

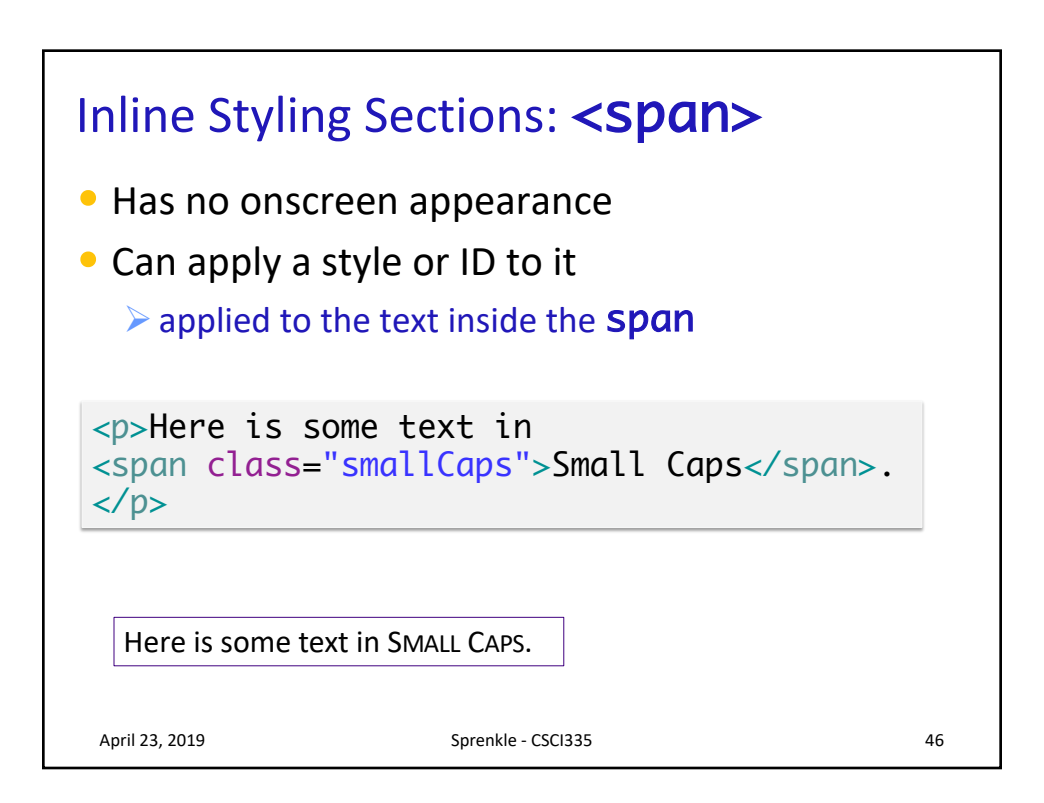

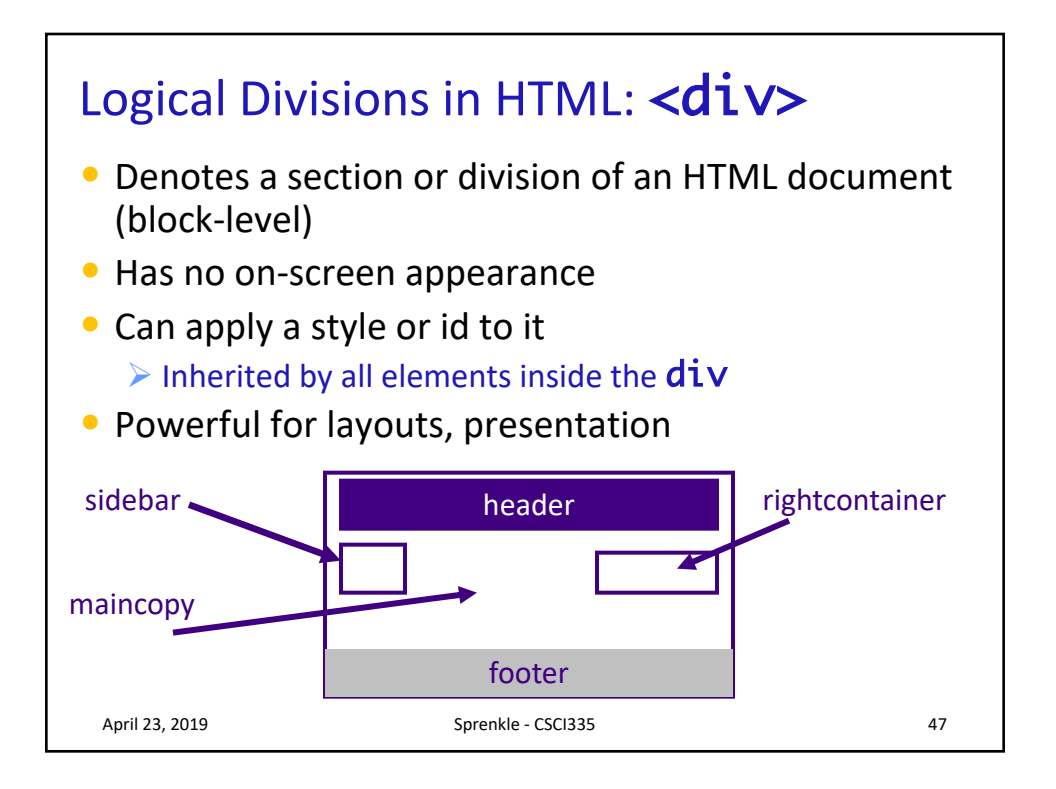

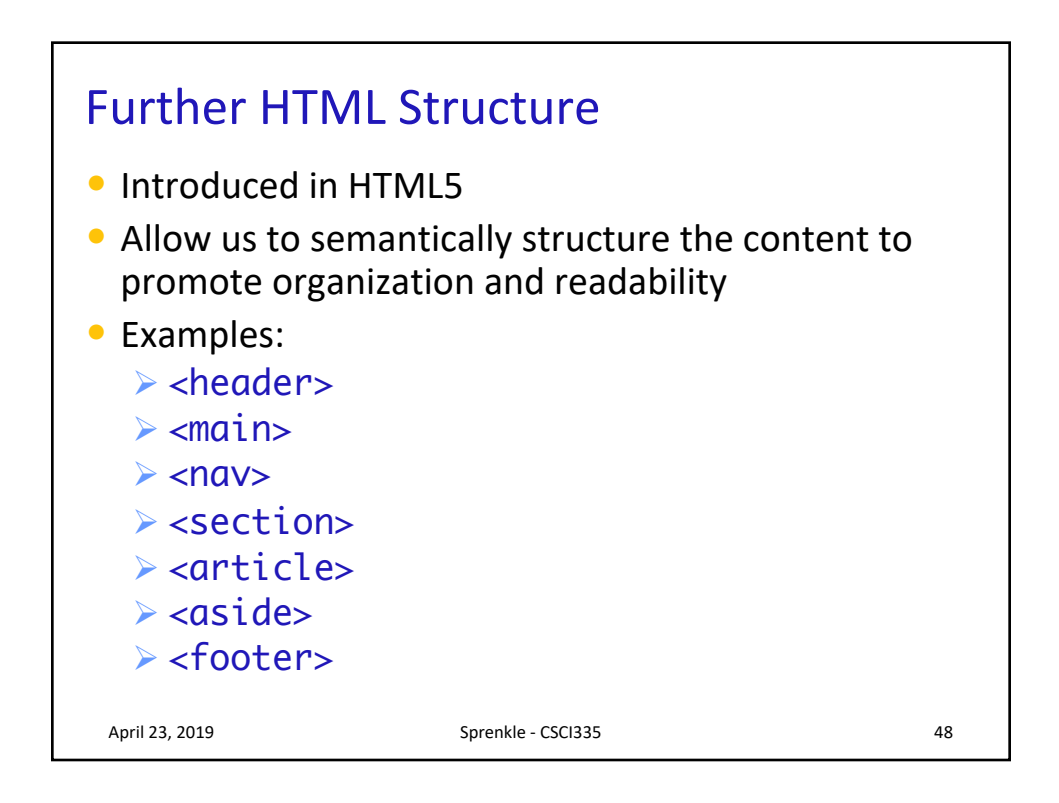

## HTML5 Semantic Elements

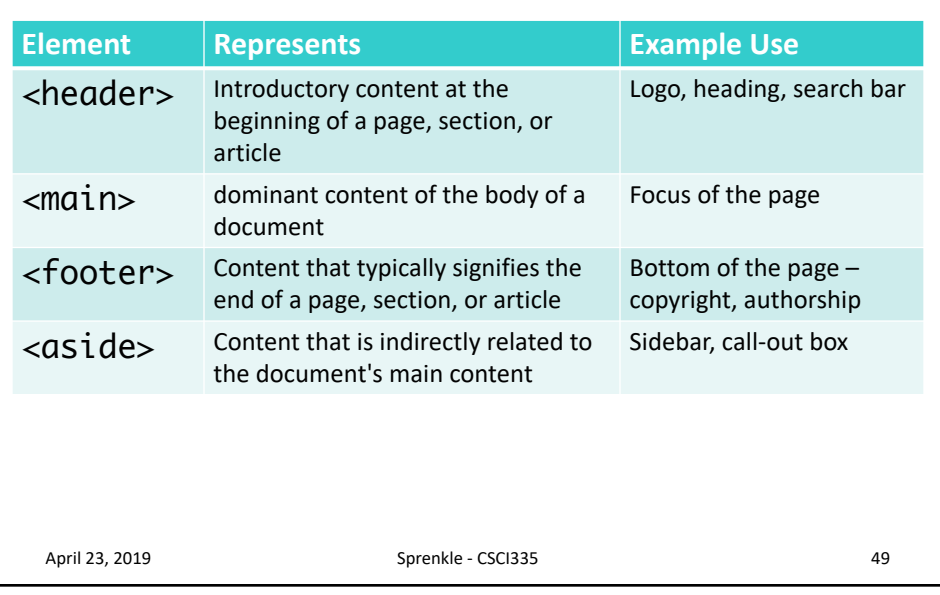

## Comparing Grouping Elements

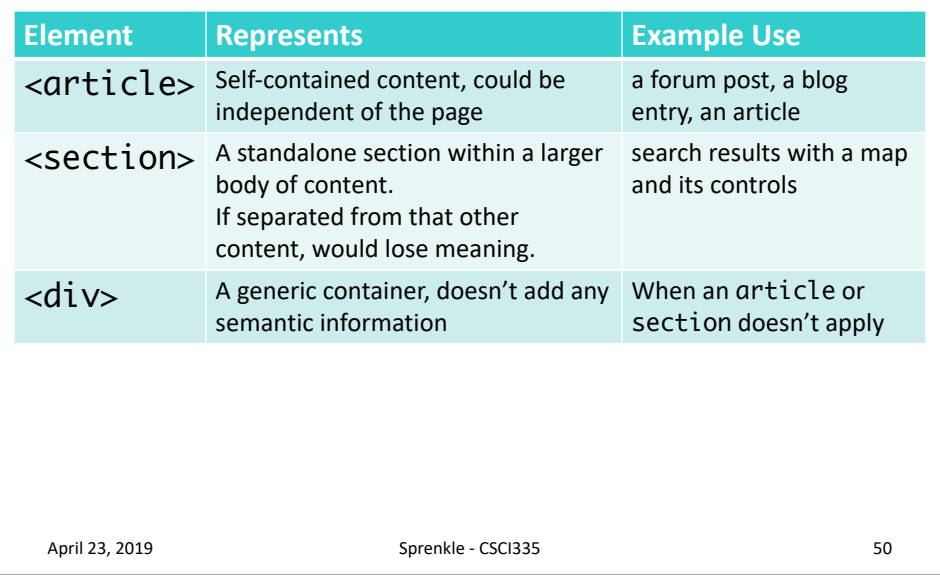

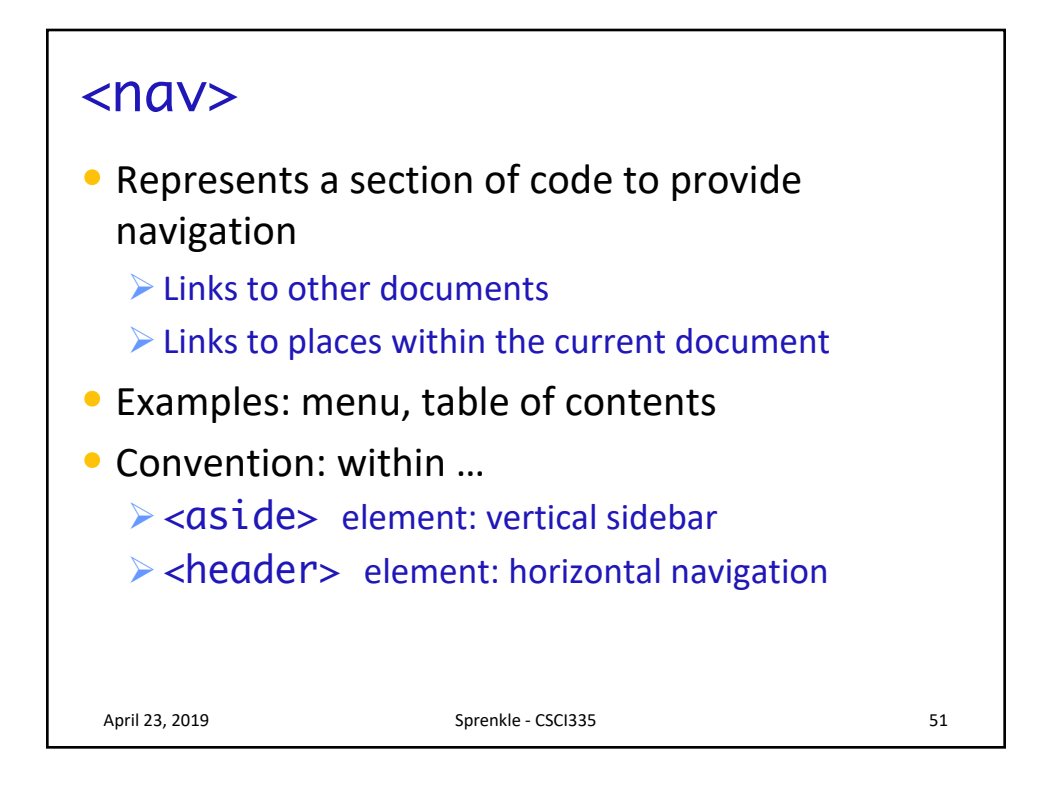

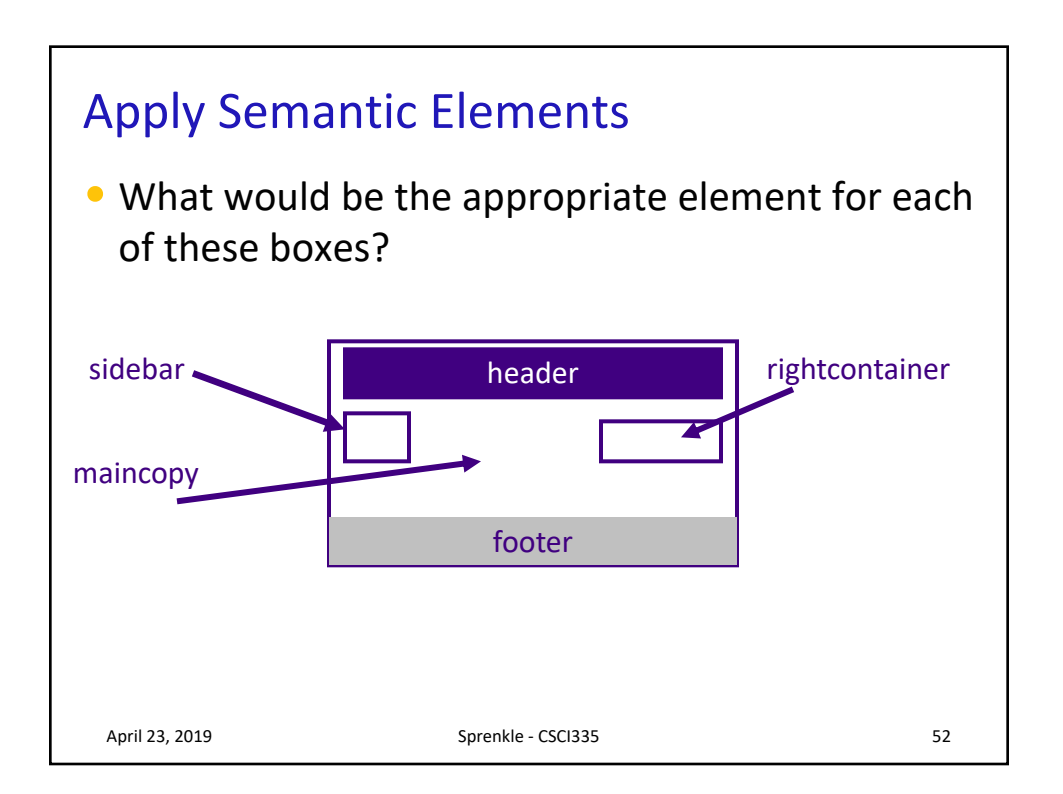

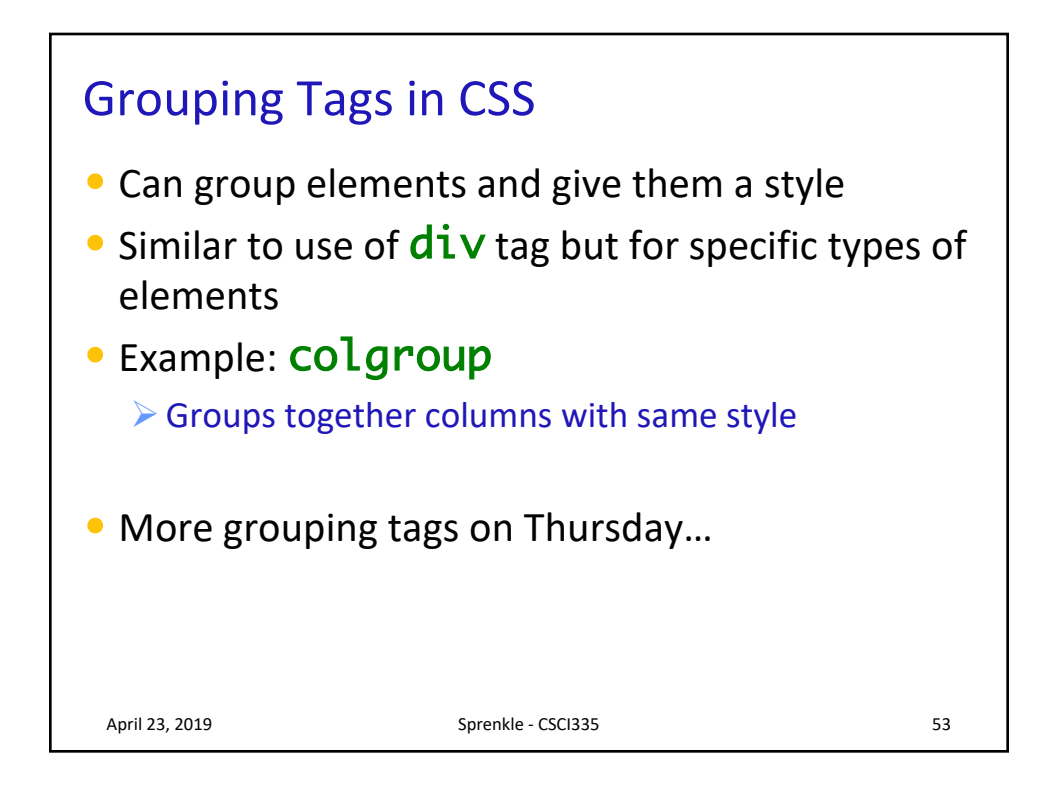

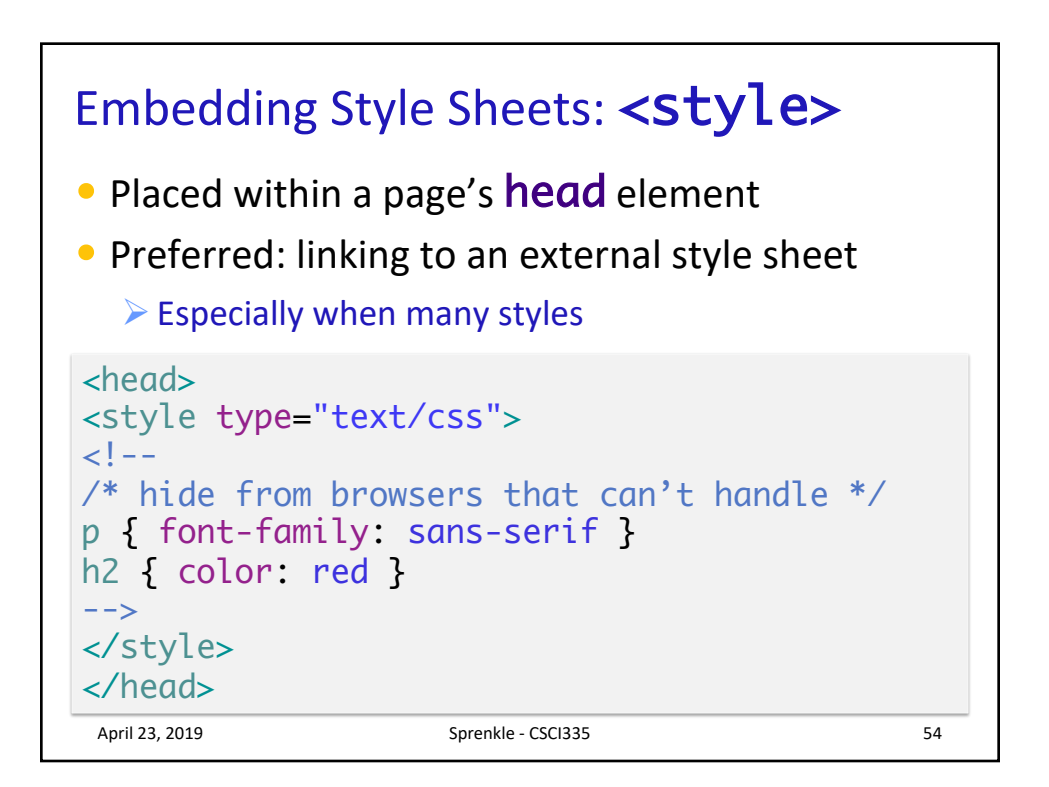

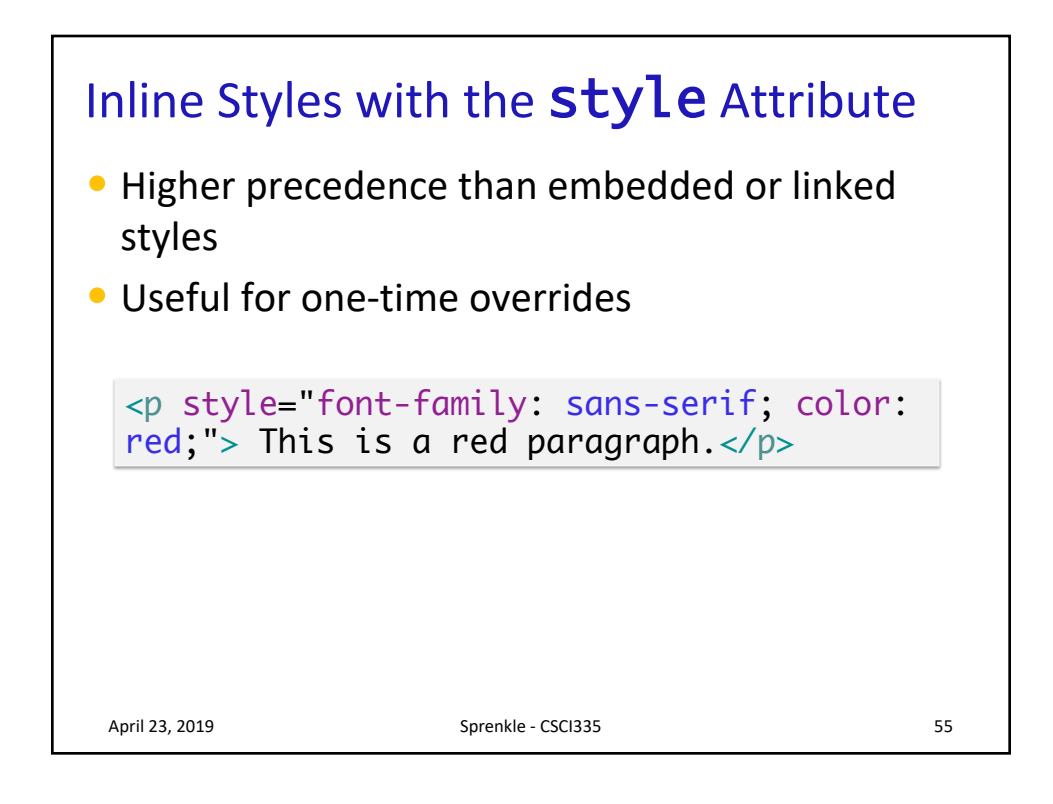

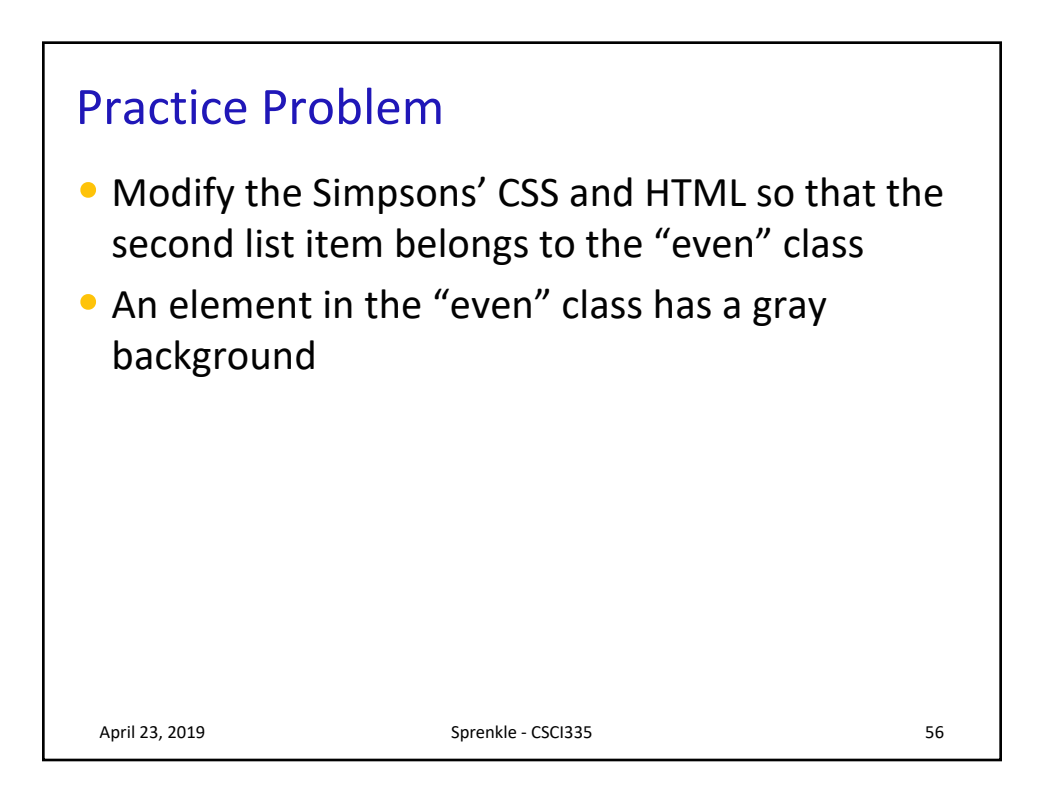

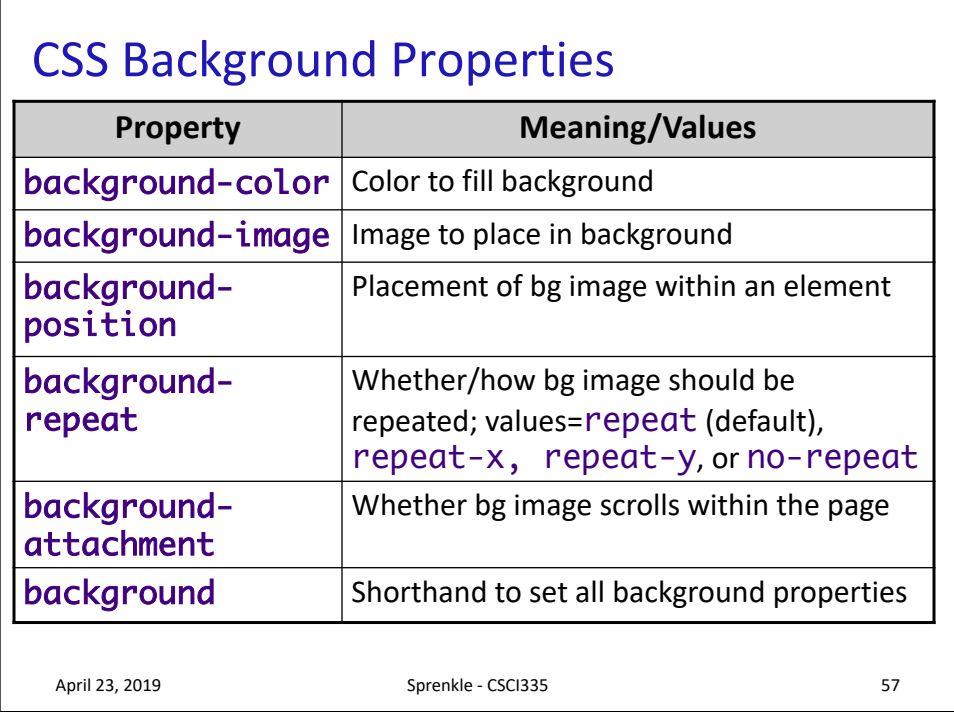

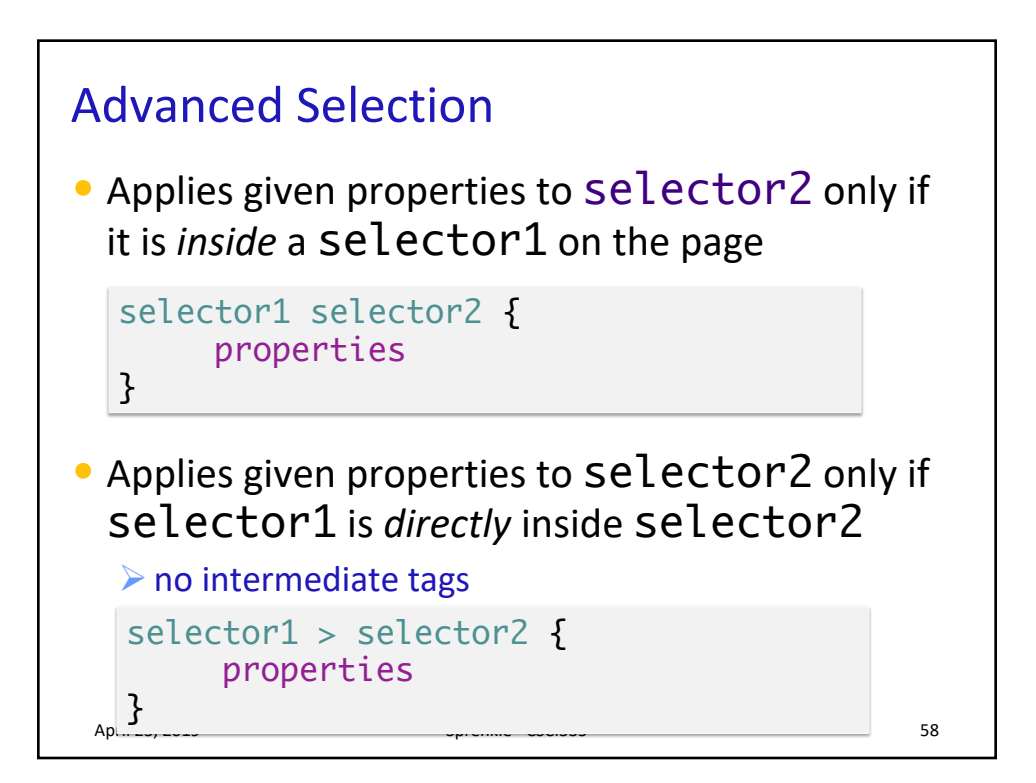

## Pseudo Classes

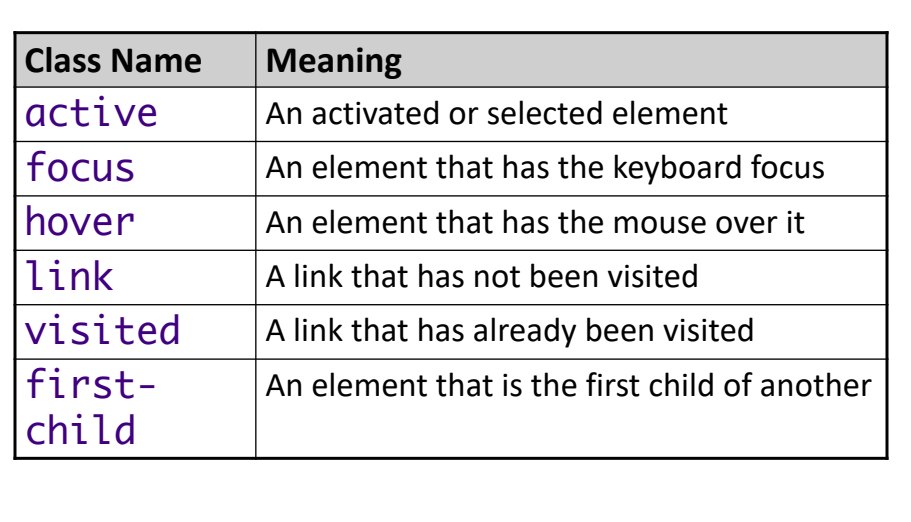

April 23, 2019 **Sprenkle** - CSCI335 **59** 

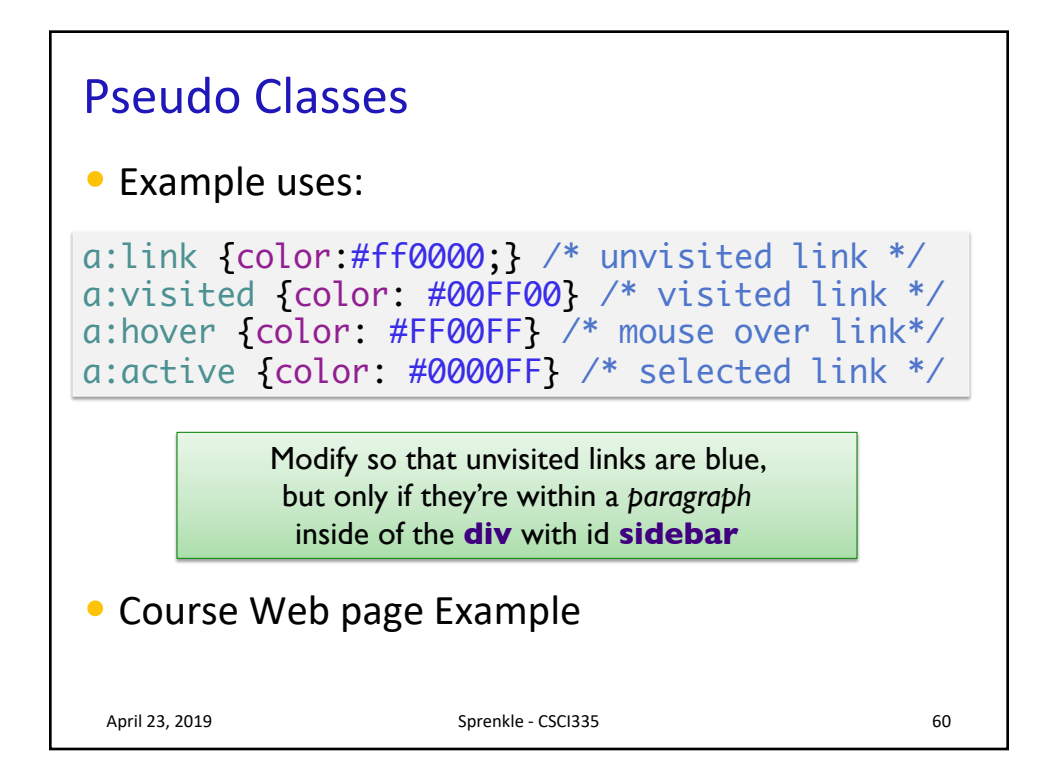

## Other Properties

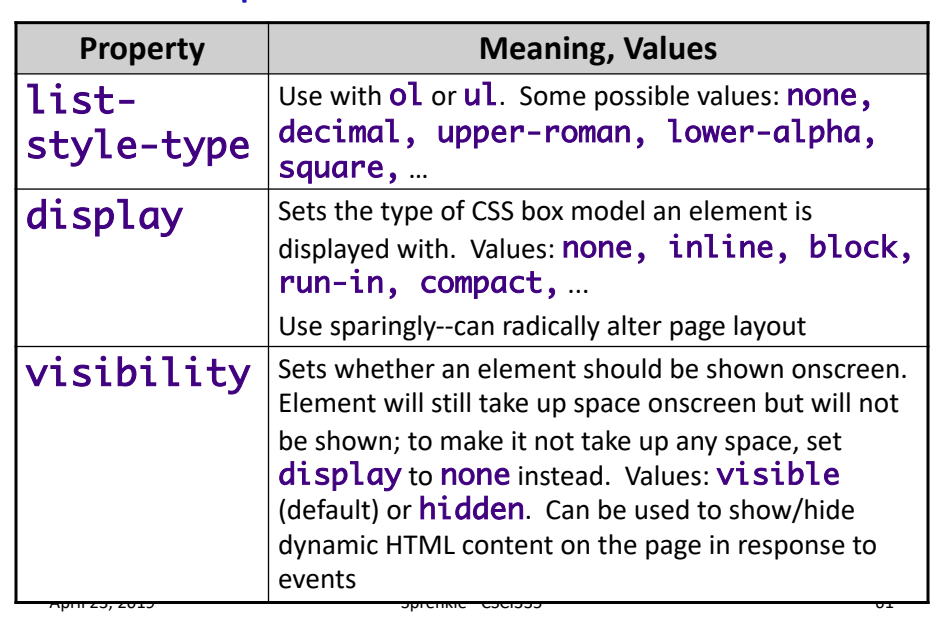

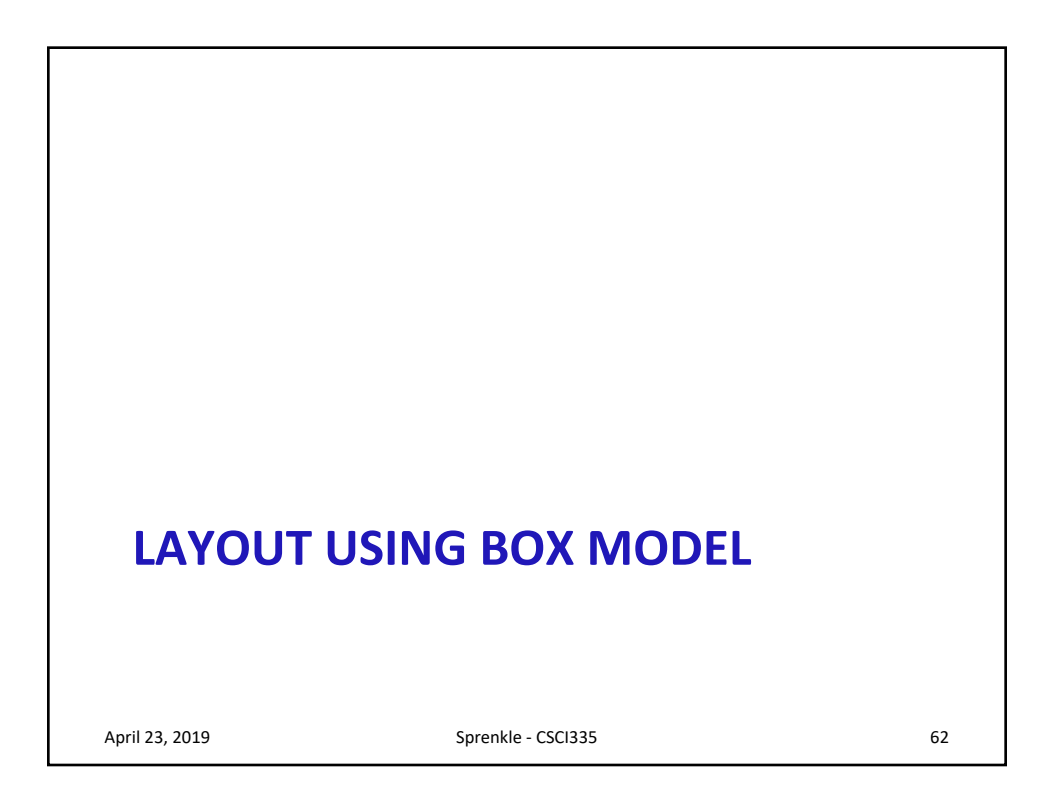

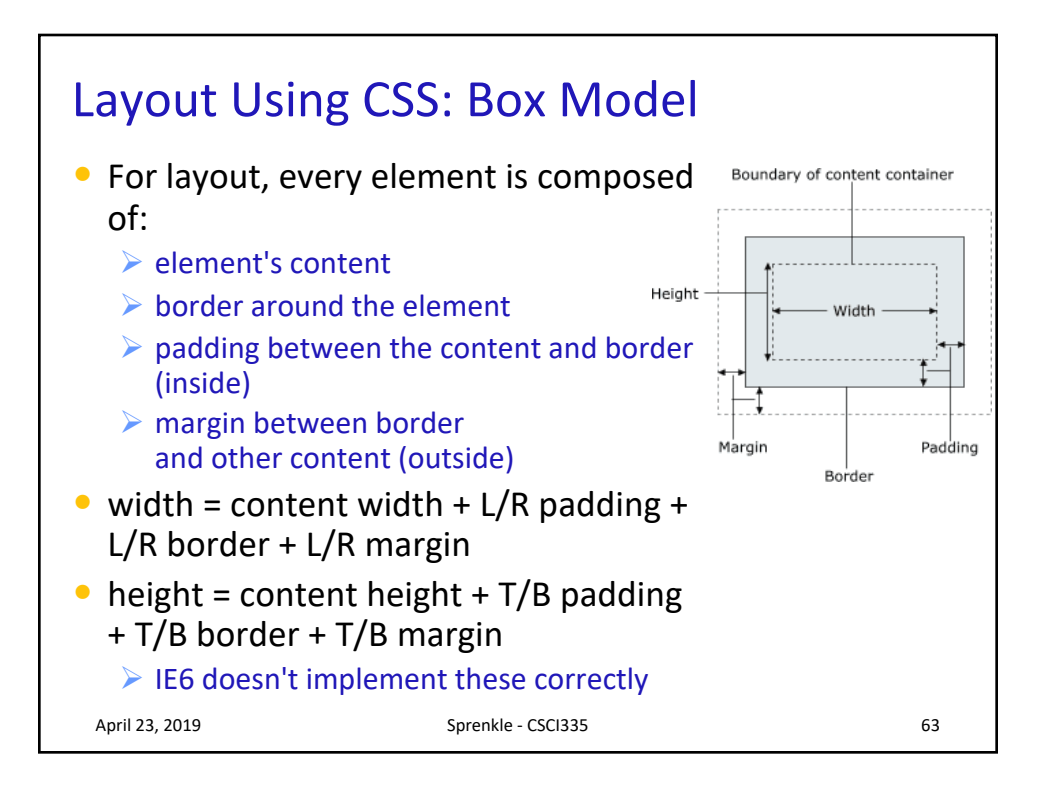

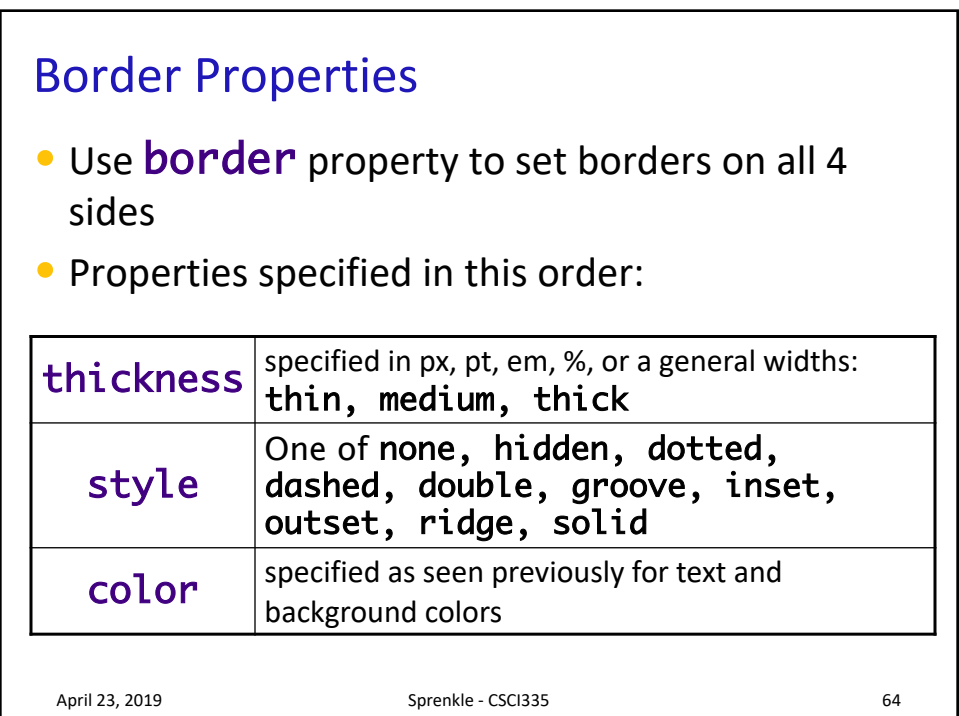

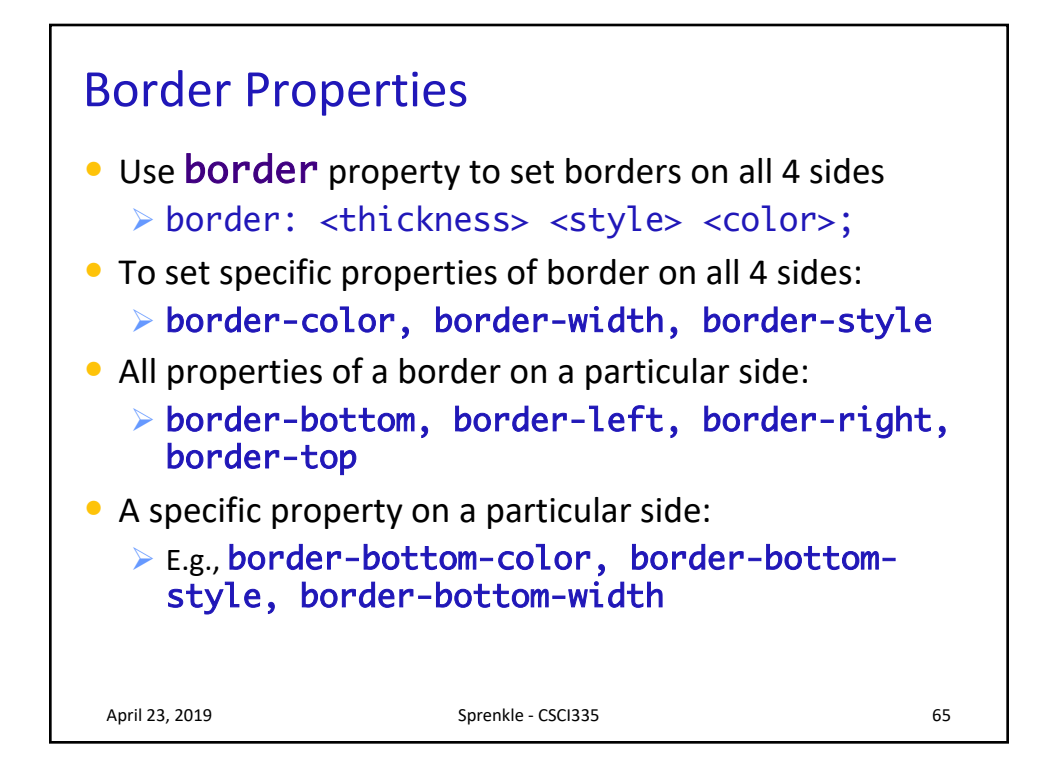

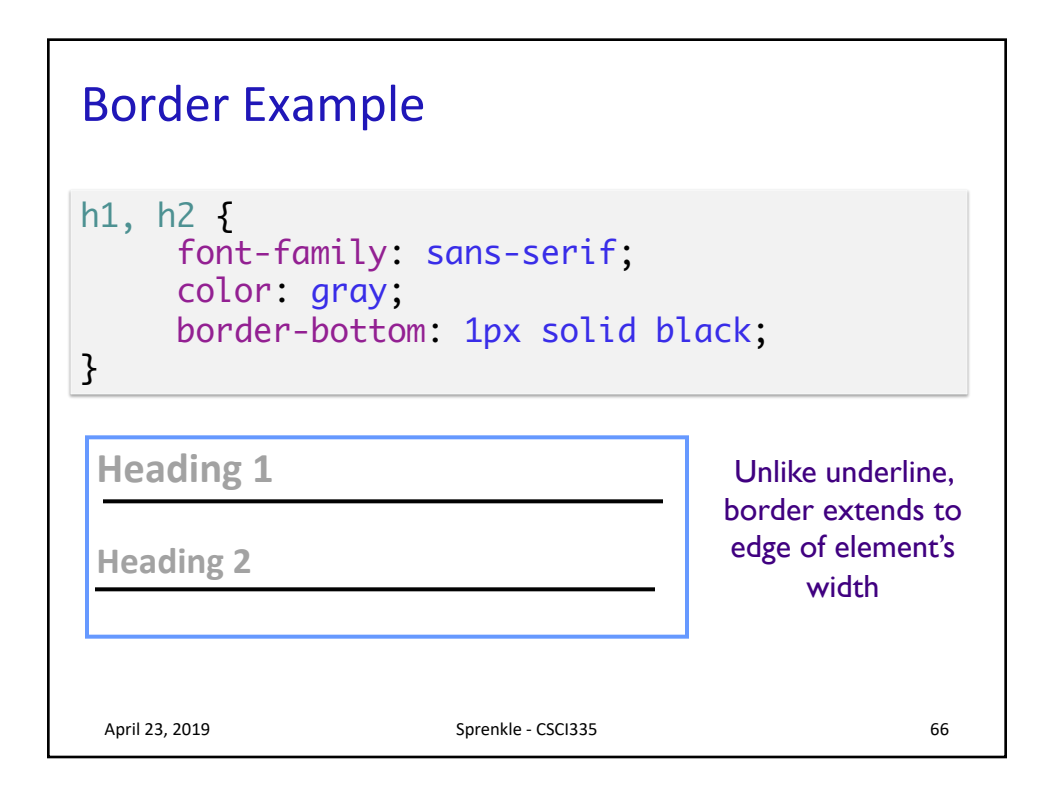

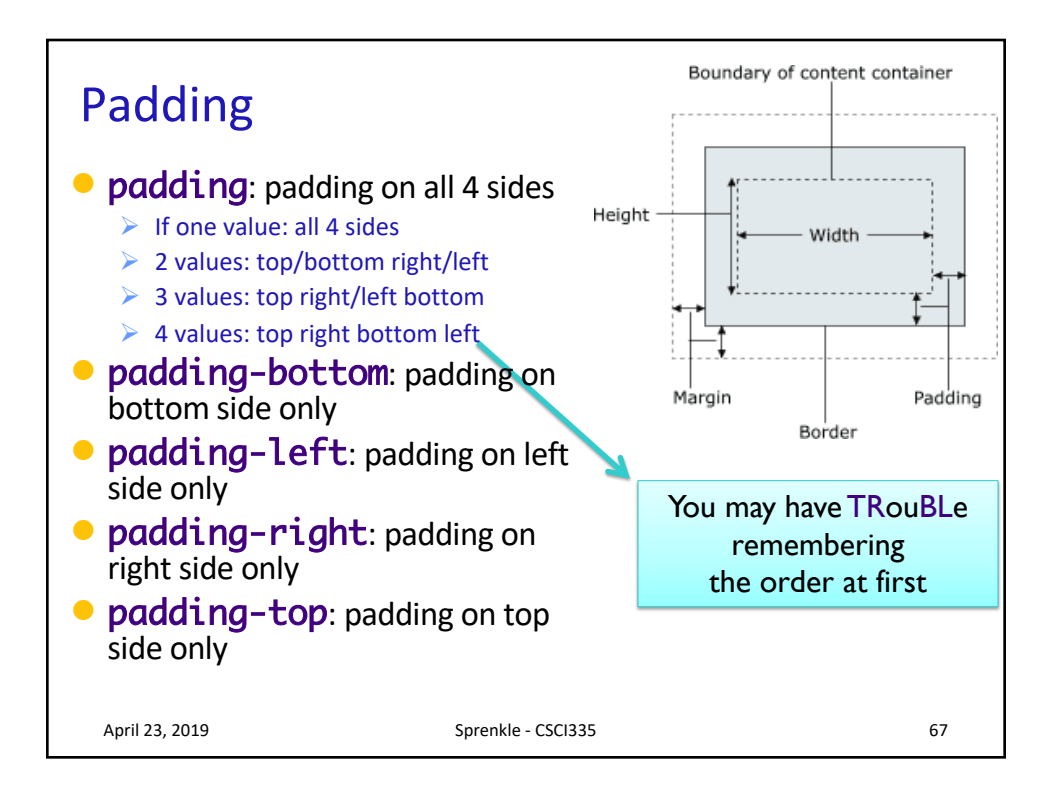

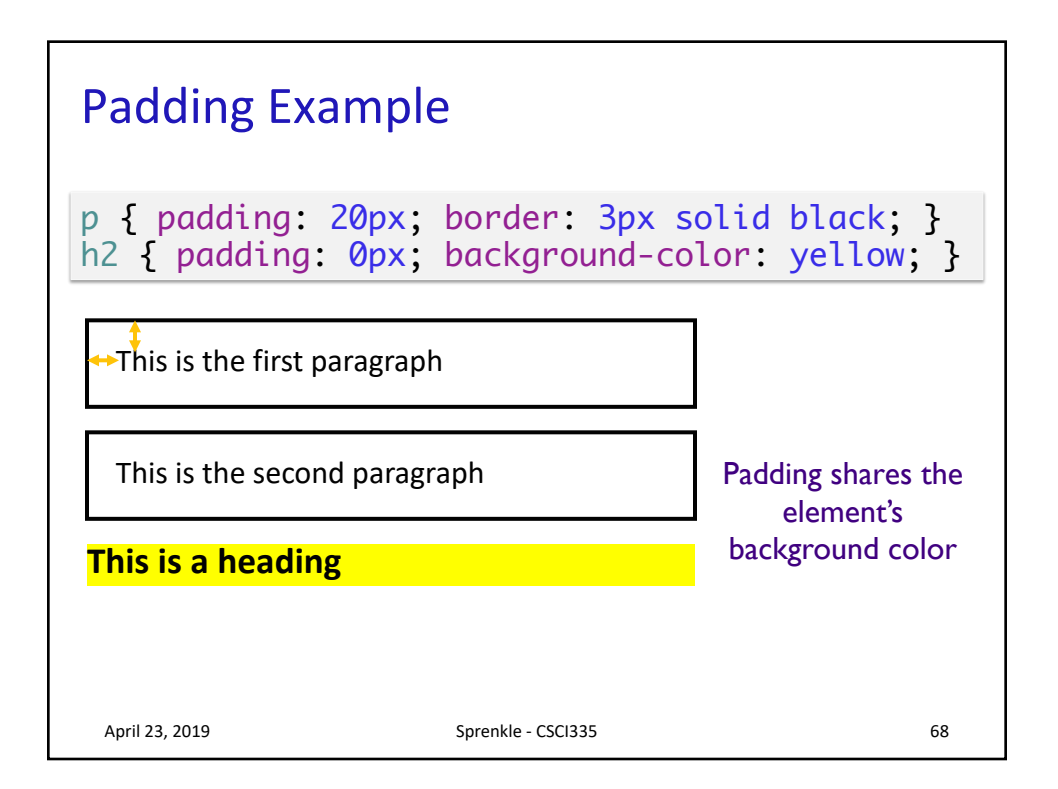

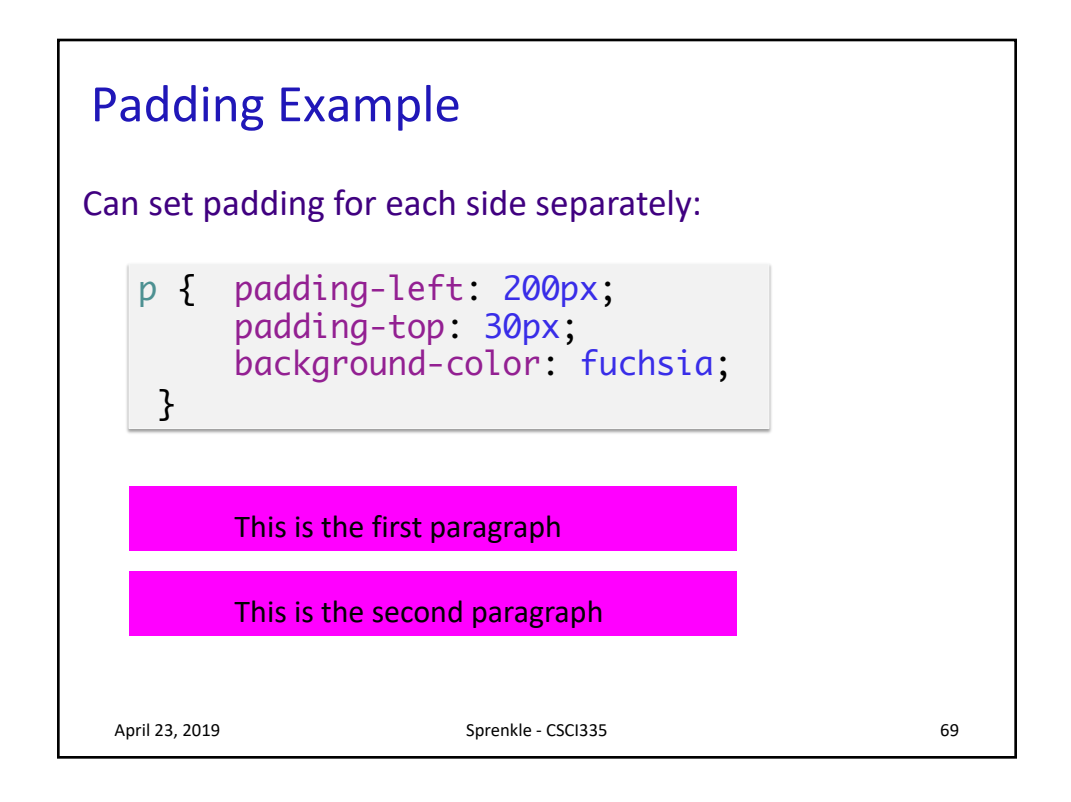

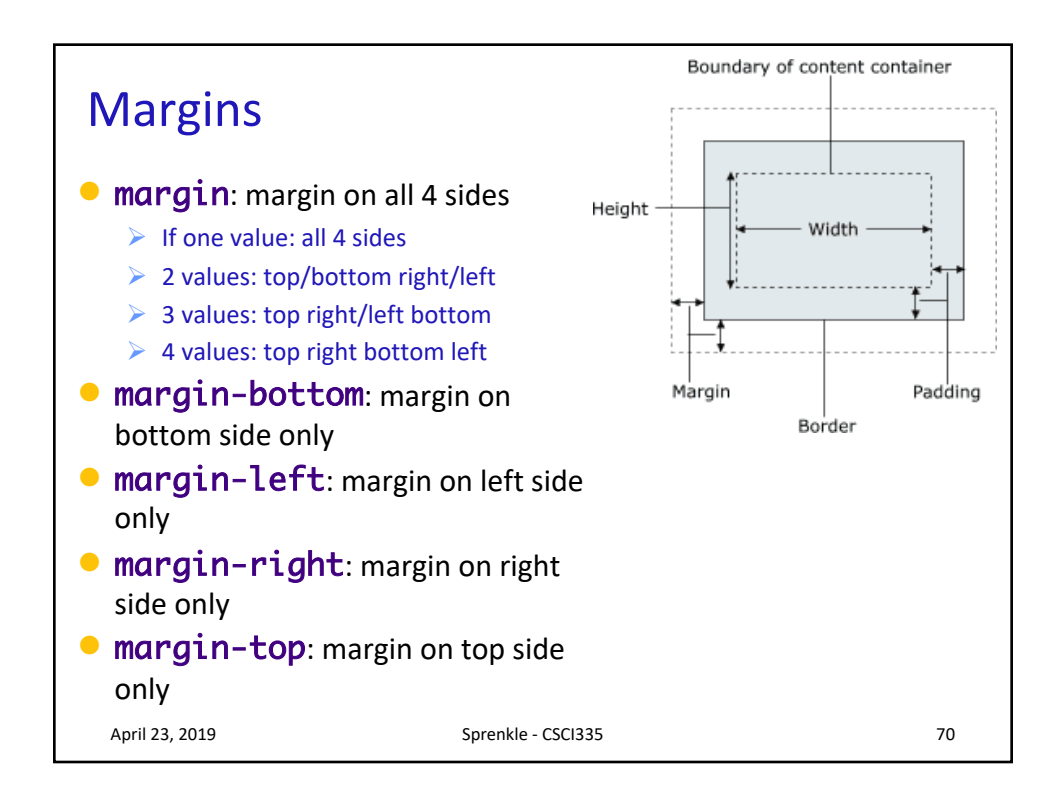

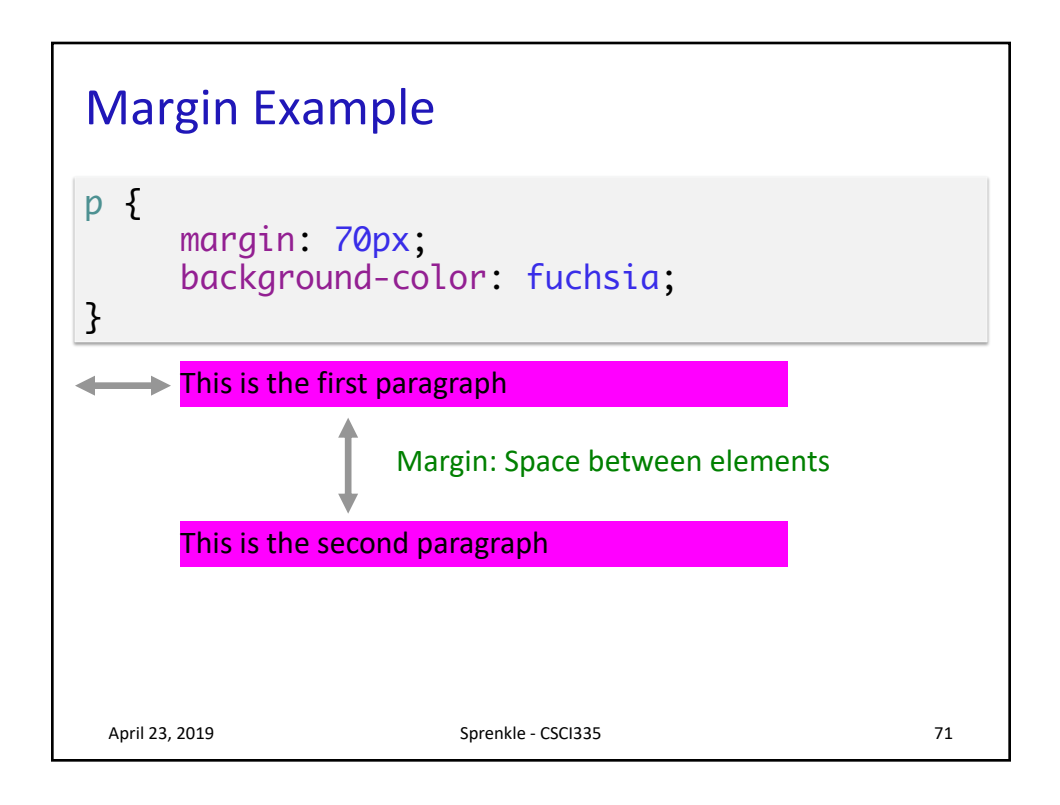

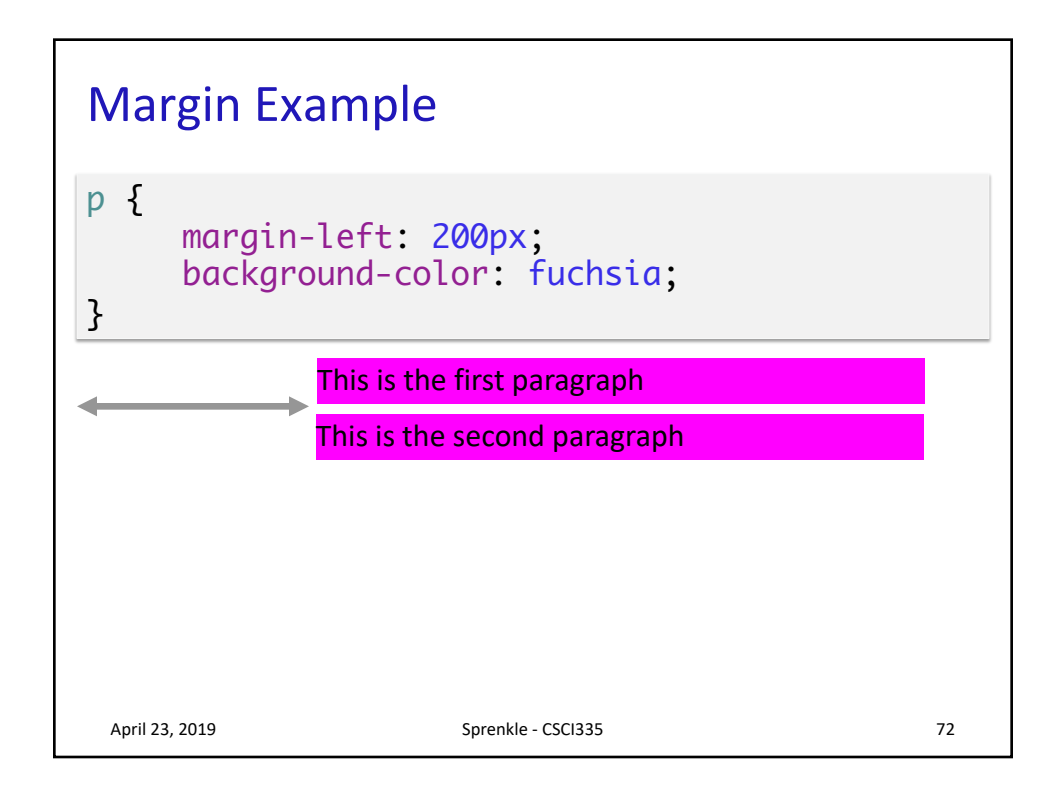

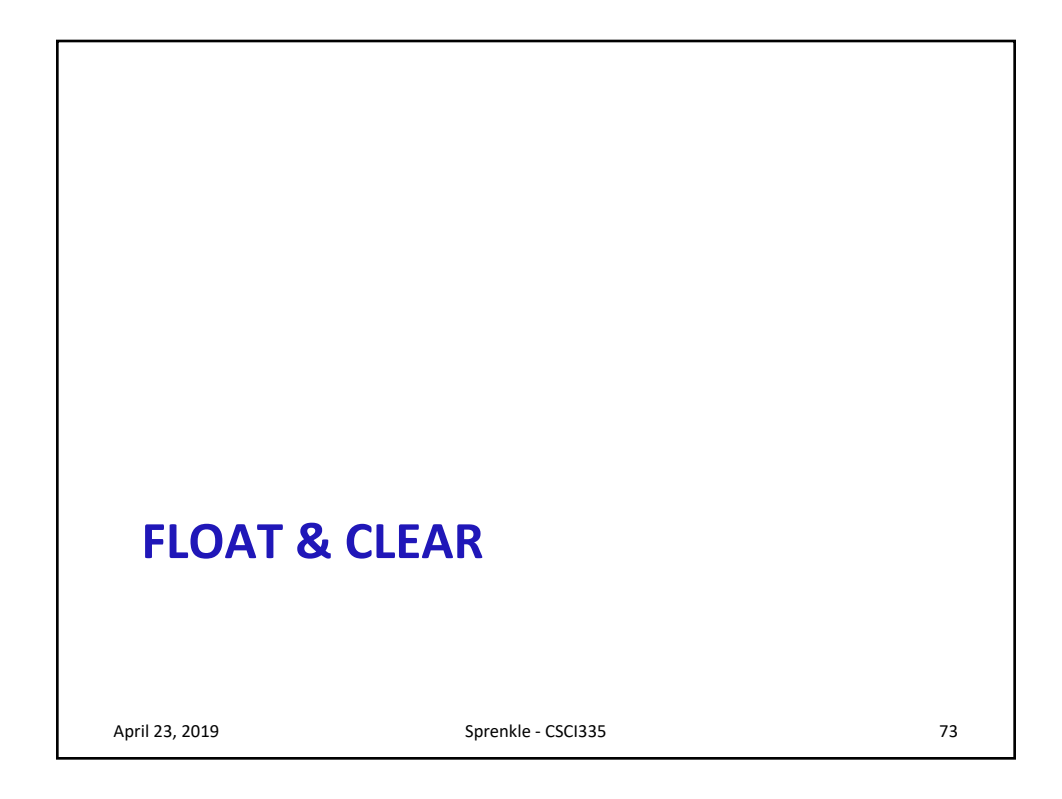

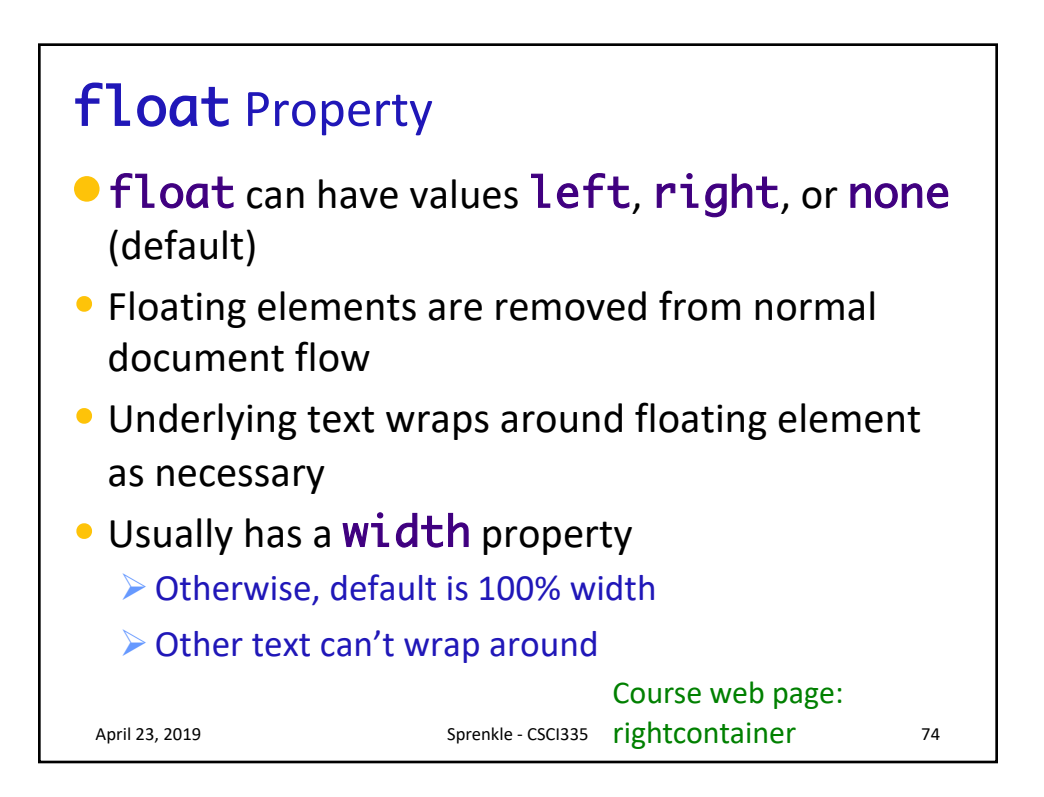

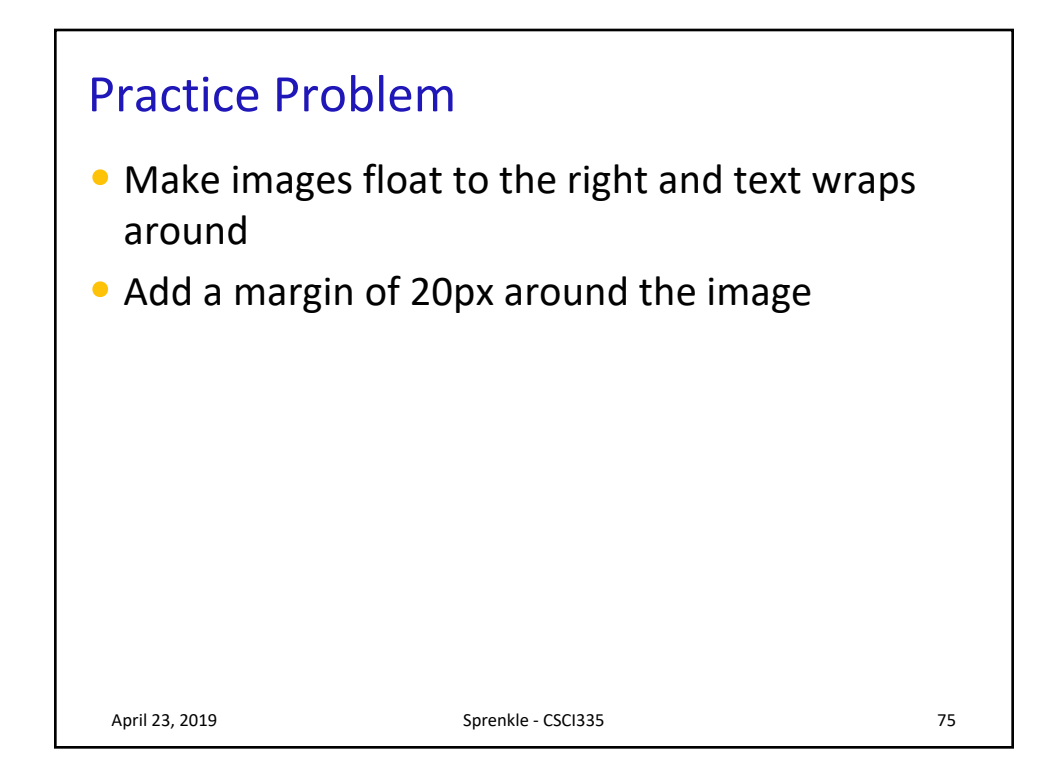

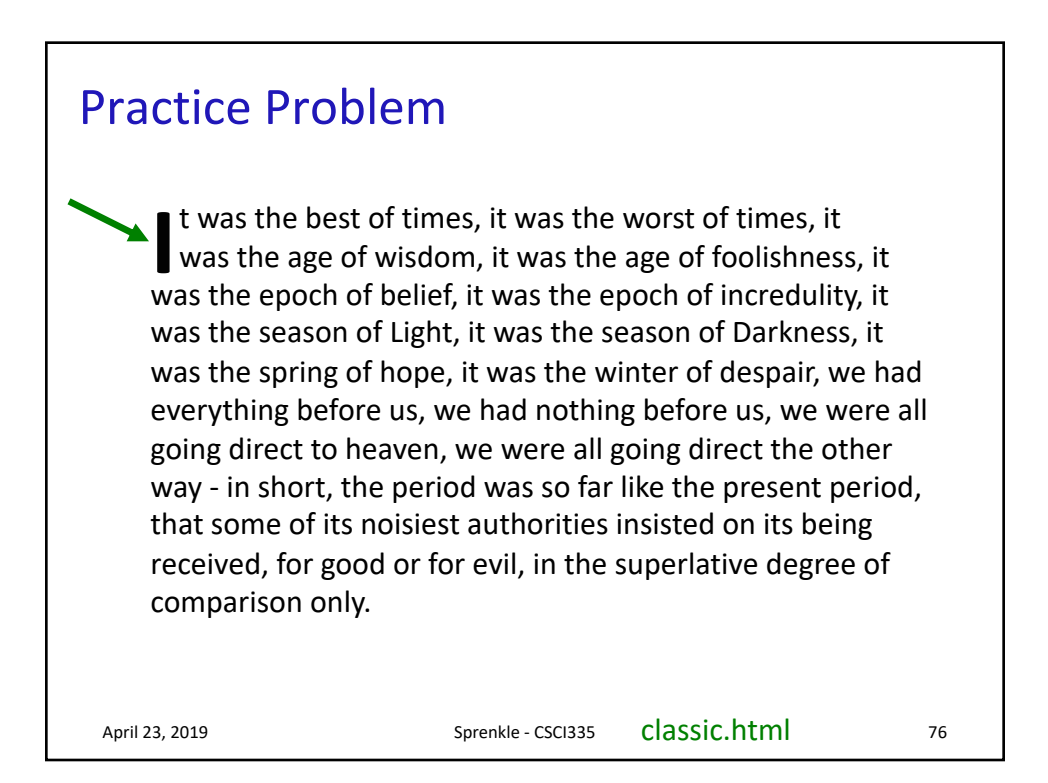

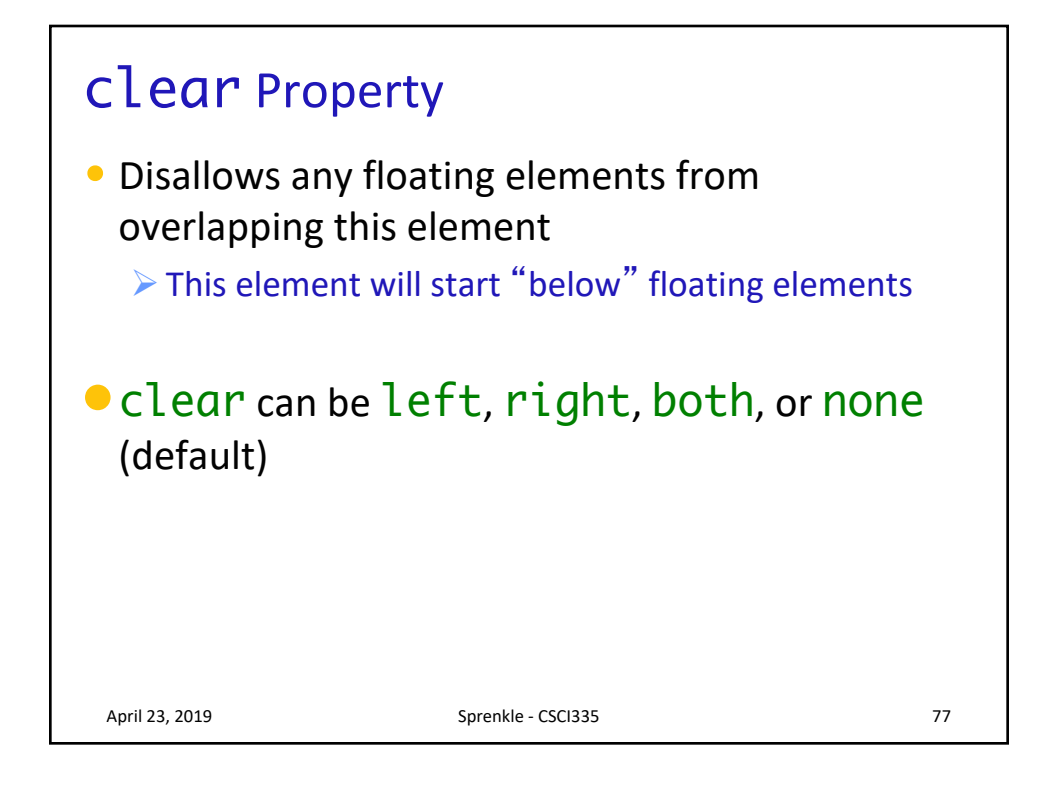

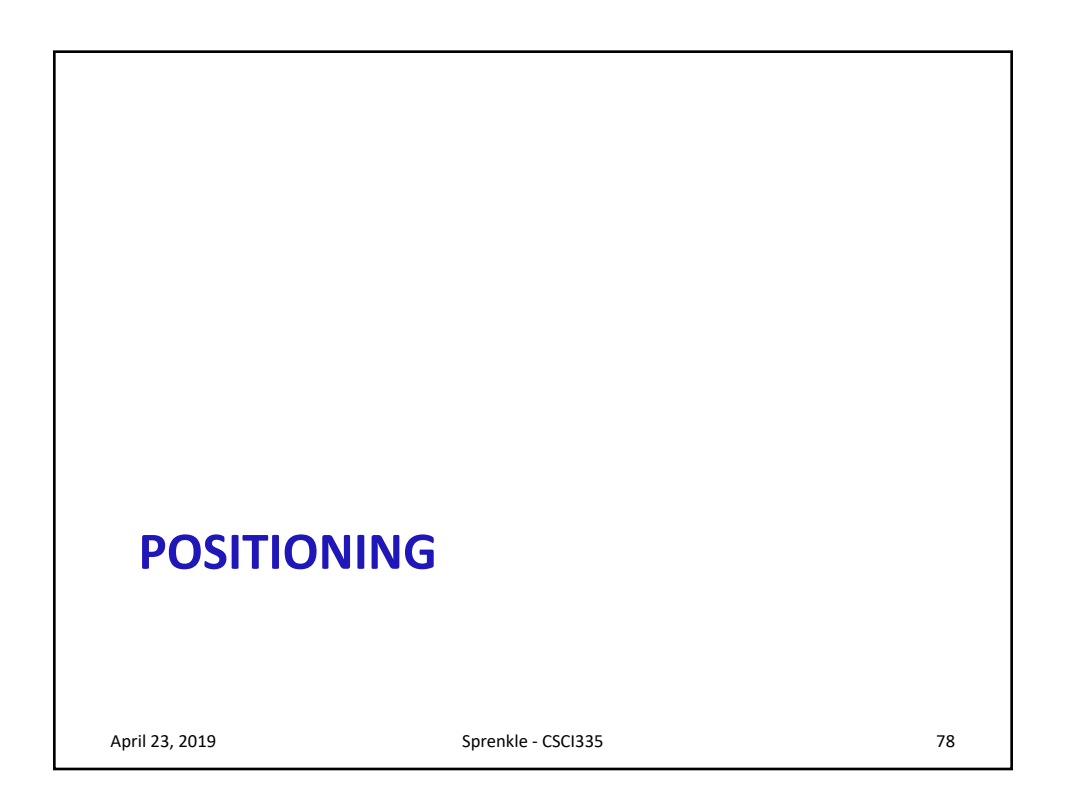

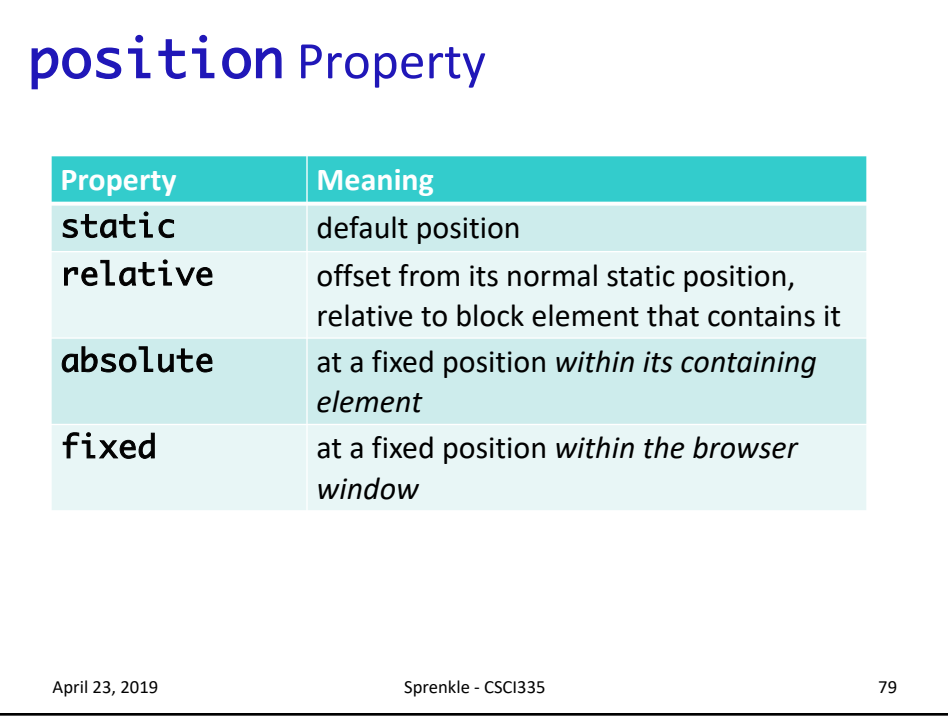

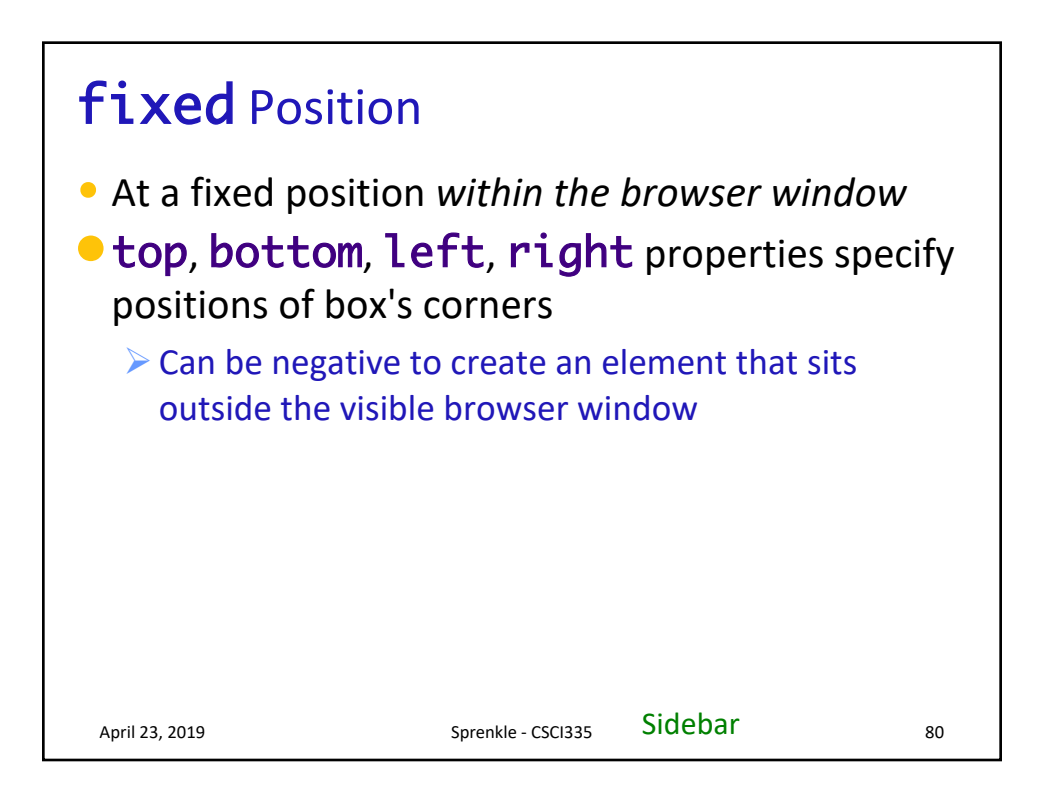

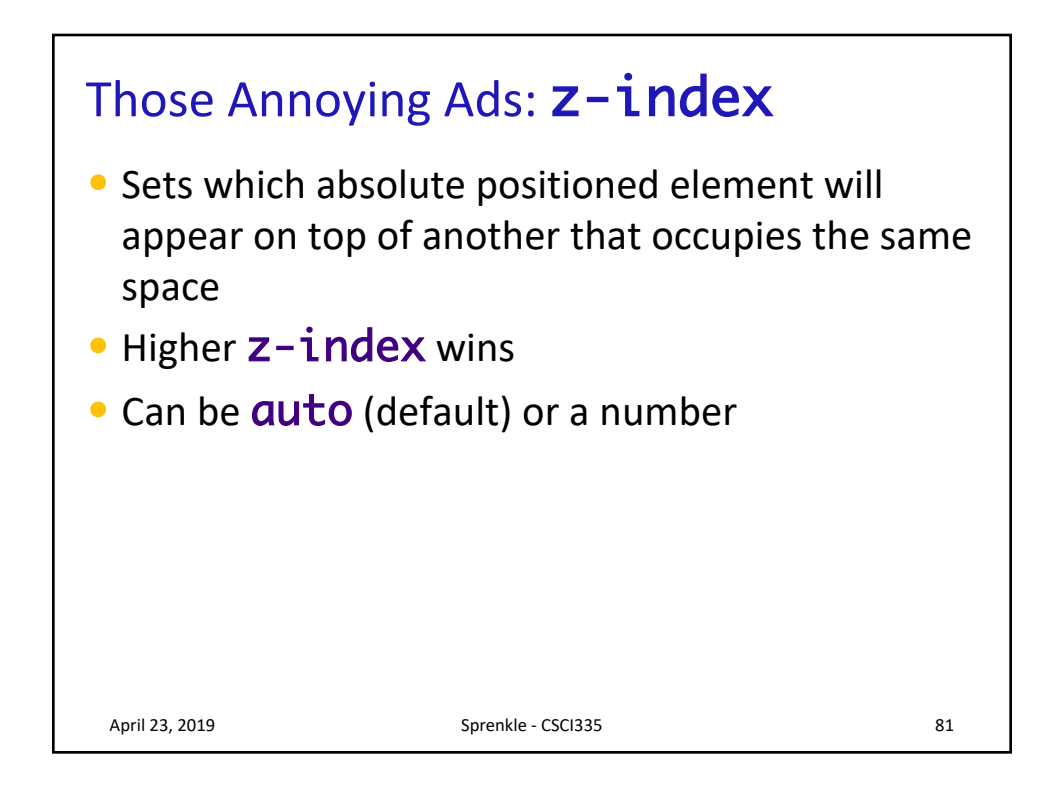

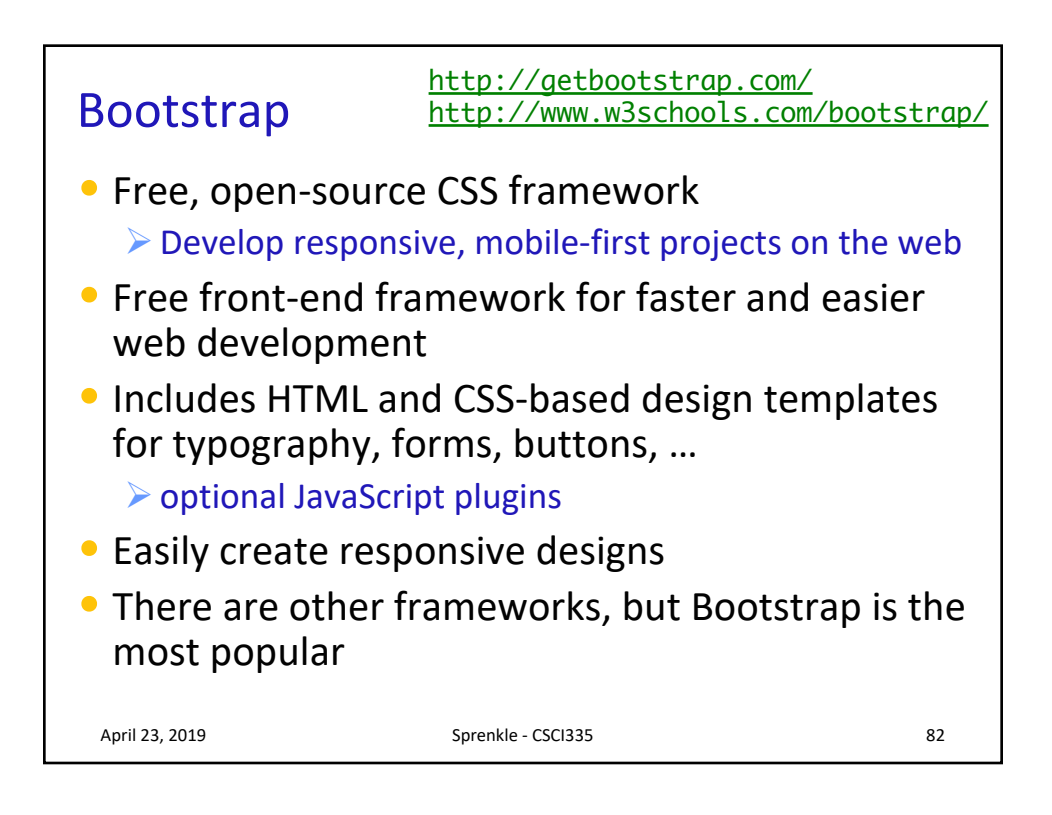

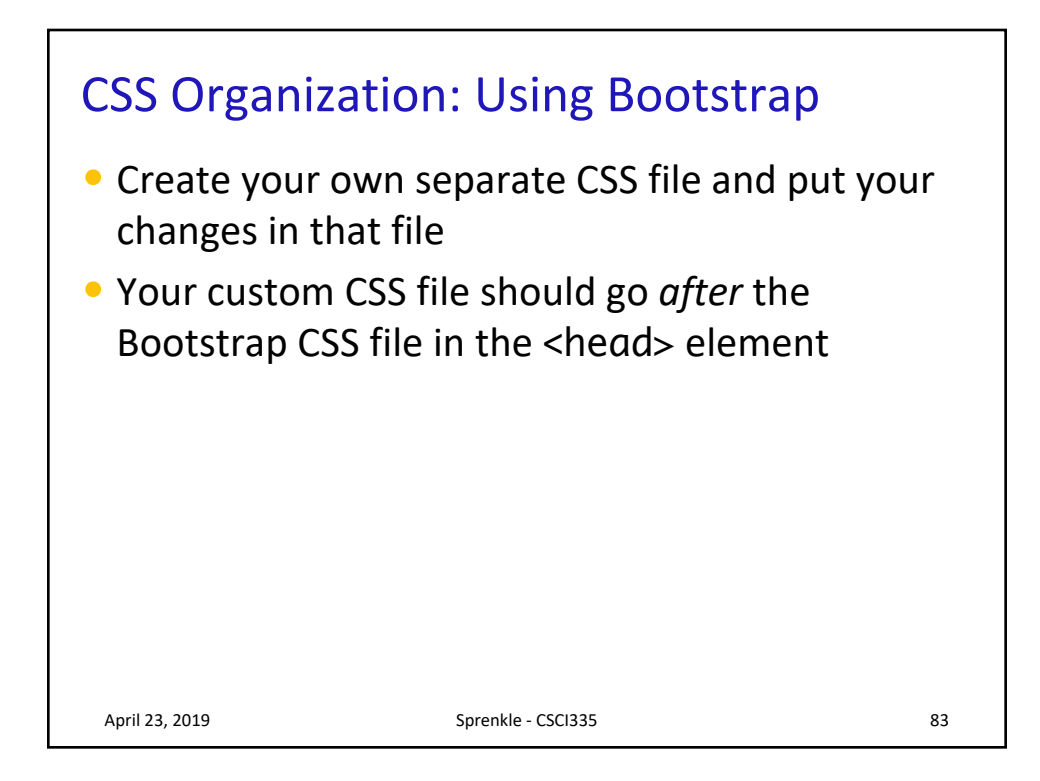

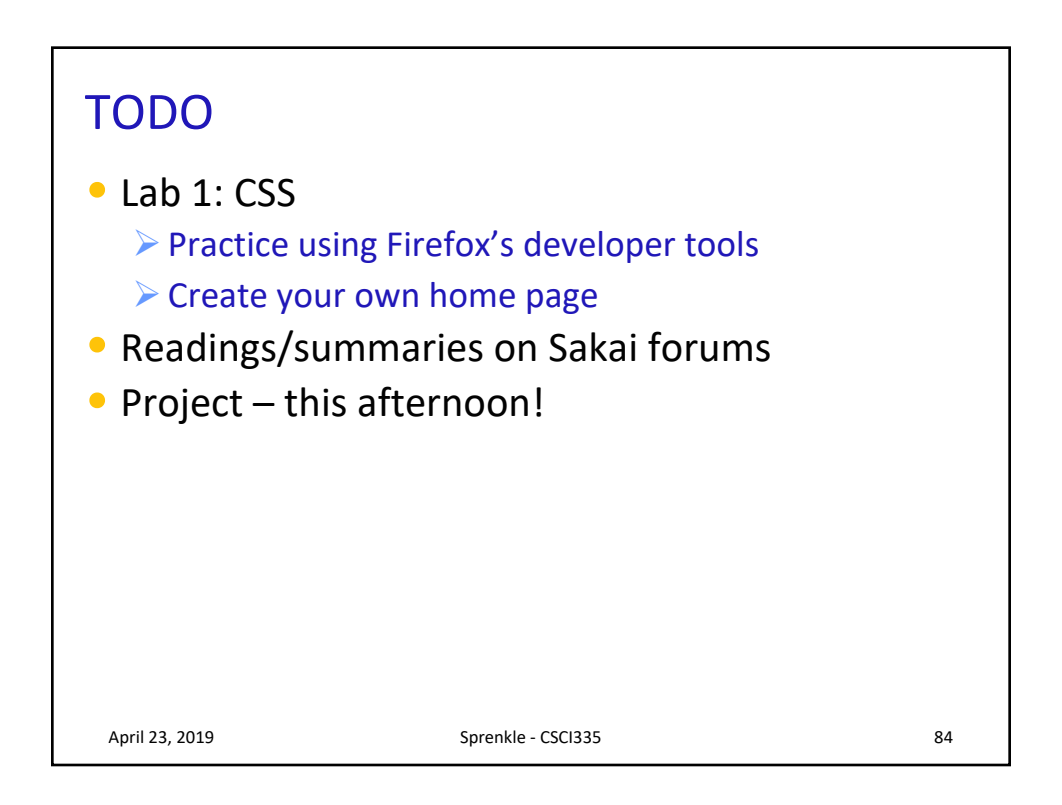